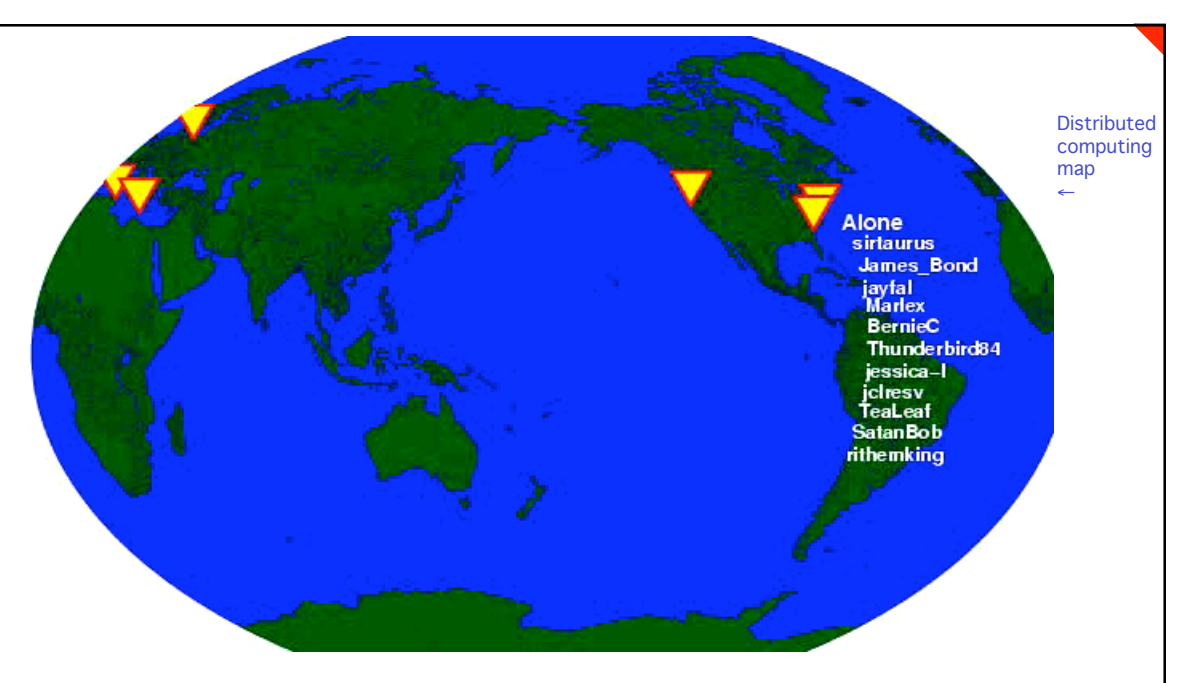

### **Parallel Computing Methods for Probing Biomolecular Kinetics and Thermodynamics**

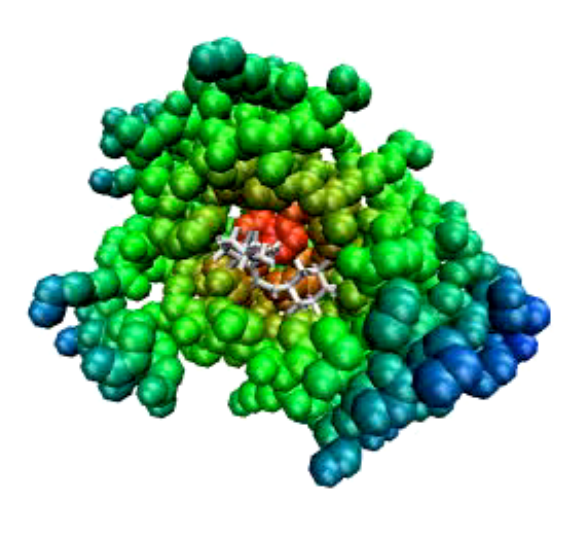

Guha Jayachandran Stanford University February 12, 2007

GuhaJ@cs.stanford.edu

## **Outline**

- **Introduction and Problem**
- Computational Infrastructure
- **Protein Folding: methods with** application
- **Protein-Ligand Binding: methods** with application

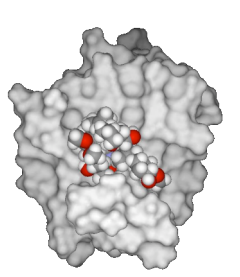

distributed computing

**Folding@home** 

**Conclusion** 

## Introduction and Problem

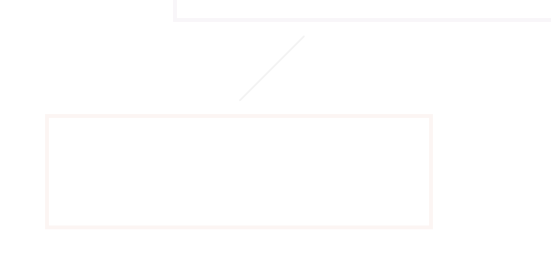

# **The Molecular Cast**

## **Protein**

- Carries out the functions of life at the cellular level
- **Paradigm for** nanotechnology
- **Folds into a given 3D** structure
	- Sequence  $\rightarrow$  structure  $\rightarrow$ function
	- **Misfolding can cause disease**

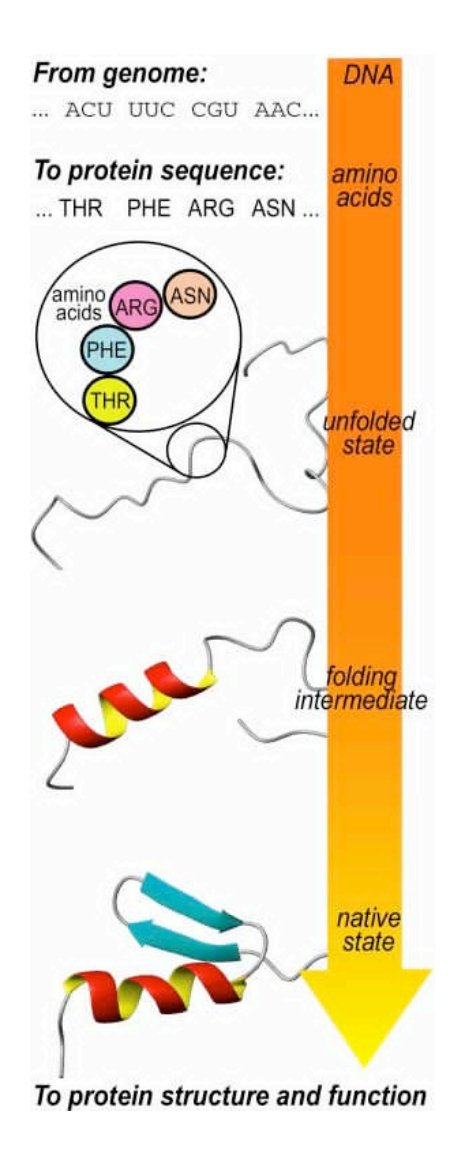

## **The Molecular Cast**

## ■ Small molecule ligand

- **Low molecular weight organic** molecule
- Can modulate proteins' activity by binding to them
- Many drugs are small molecules that work by binding to a given protein
- **Probability of a ligand and protein** being bound is a function of their binding free energy

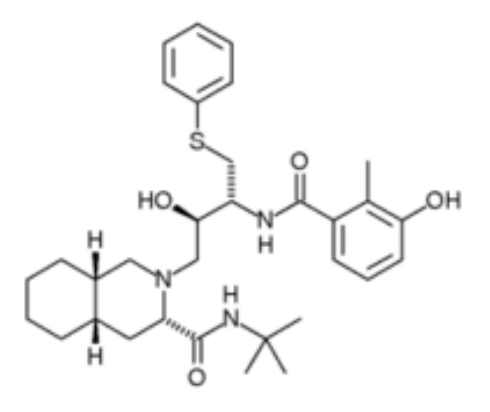

Nelfinavir: Binds to HIV-1 and HIV-2 proteases, inhibiting them from cleaving viral protein. Used in treatment of AIDS.

## Grand Challenges in Biophysics Grand Challenges in Biophysics

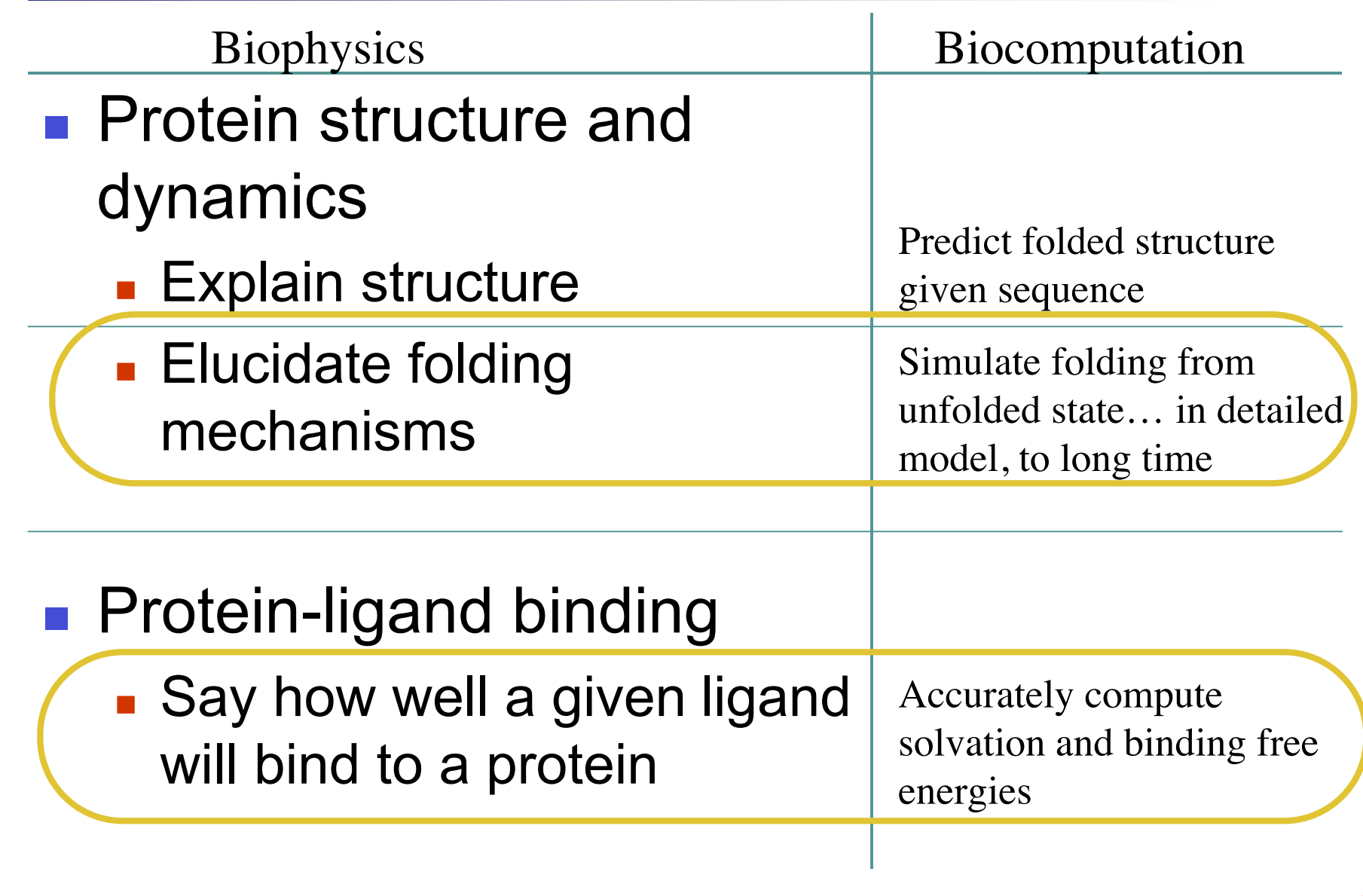

## Difficulties in Computation

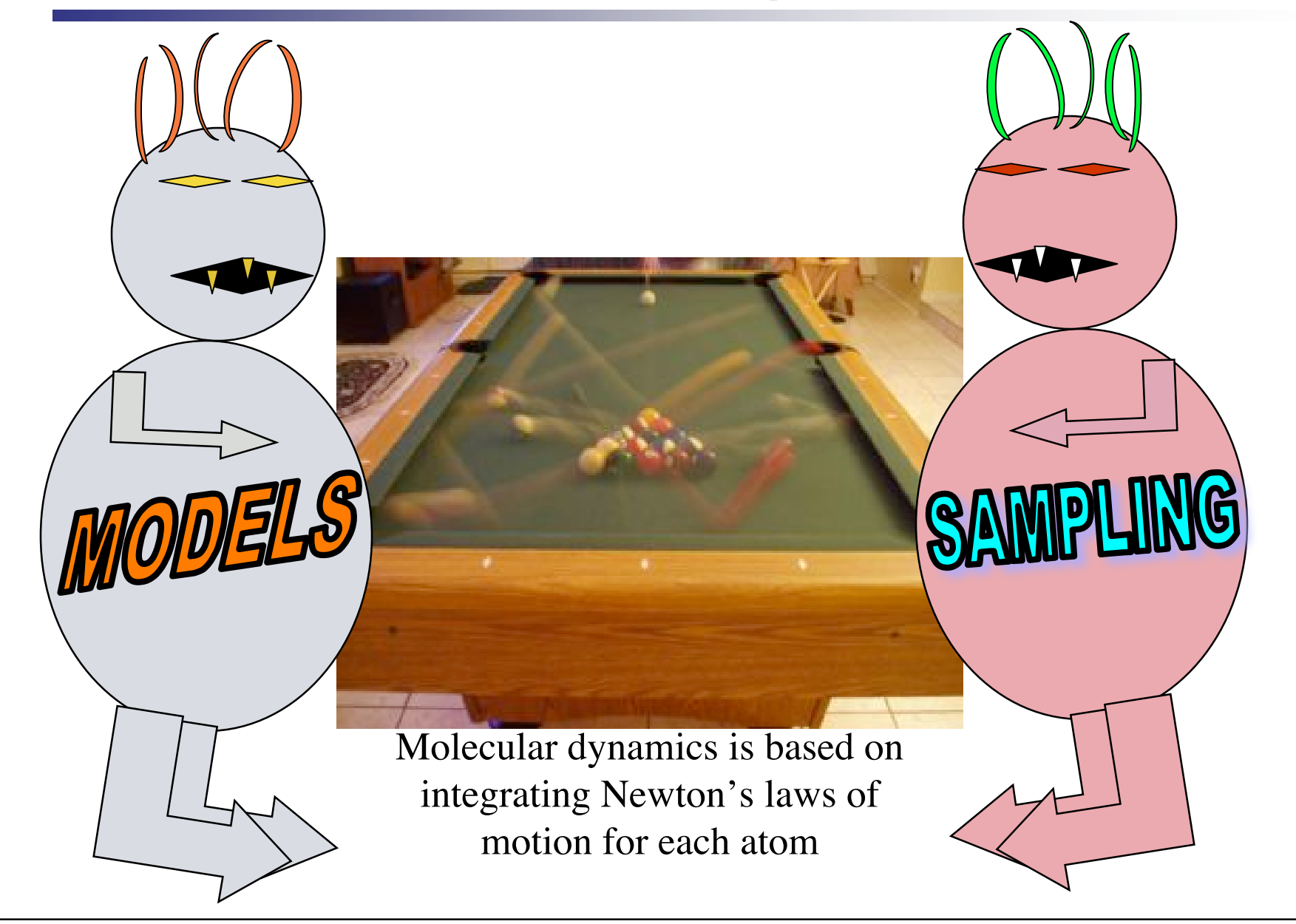

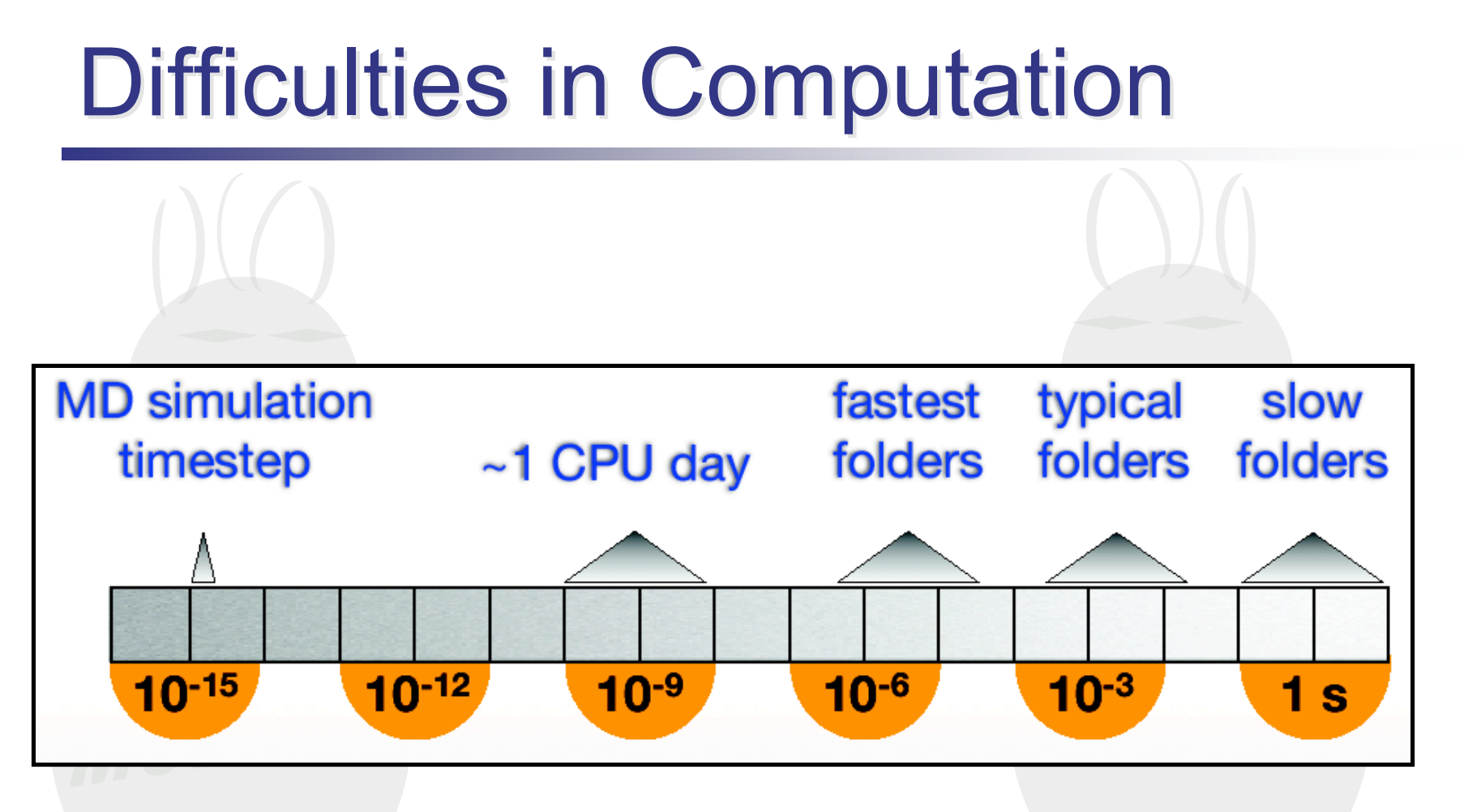

*If you could simulate 1 ns/day, then a 1 ms simulation would take 3000 years!*

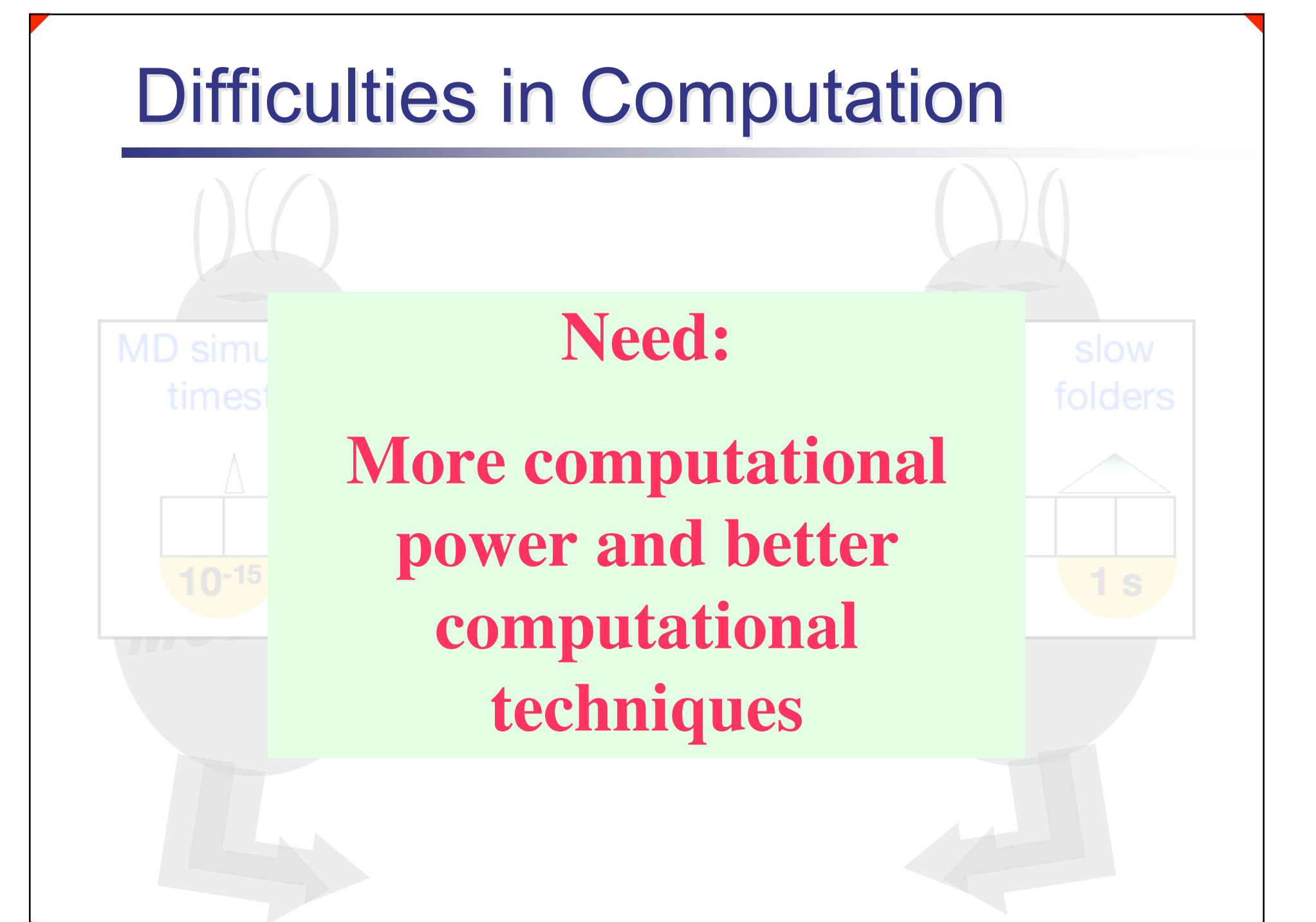

## **Means and Motivations**

Biochemical understanding, applications, etc.

Protein folding (kinetics)

Free energy calculation (thermodyamics)

Same underlying issues of models, sampling, and domain context

Massively parallel computing

New, more efficient methods

# Distributed Computing

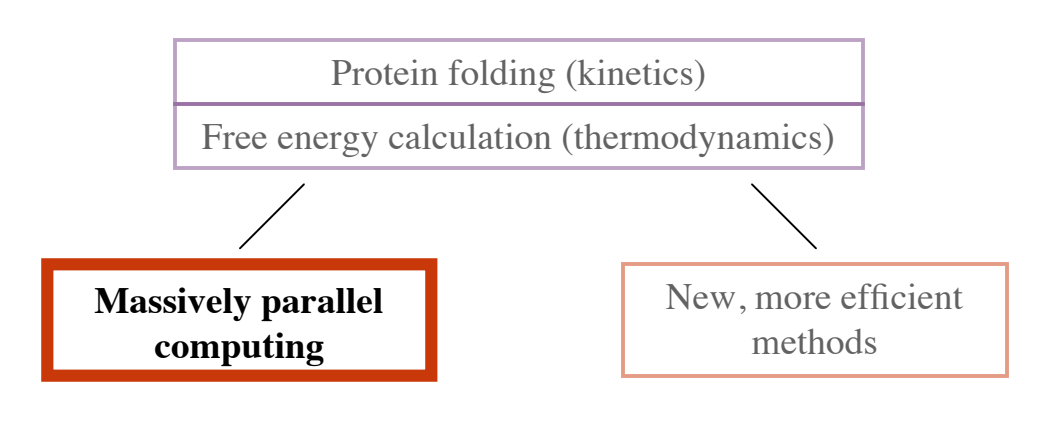

## Folding@Home

- Distributed computing project (**http://folding.stanford.edu**): anyone can download our software (Linux/Windows/Macintosh)
- **Clients run assigned simulations with unused** processor cycles
- Steady growth in install base
- **Current strength:** 
	- ~190,000 active clients
	- **223 TFLOPS sustained**

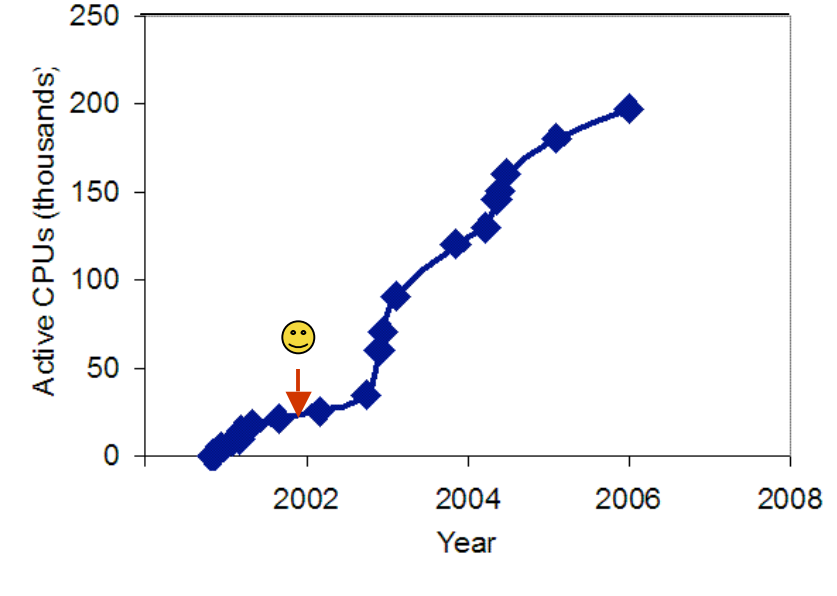

## Global Client/Server Architecture

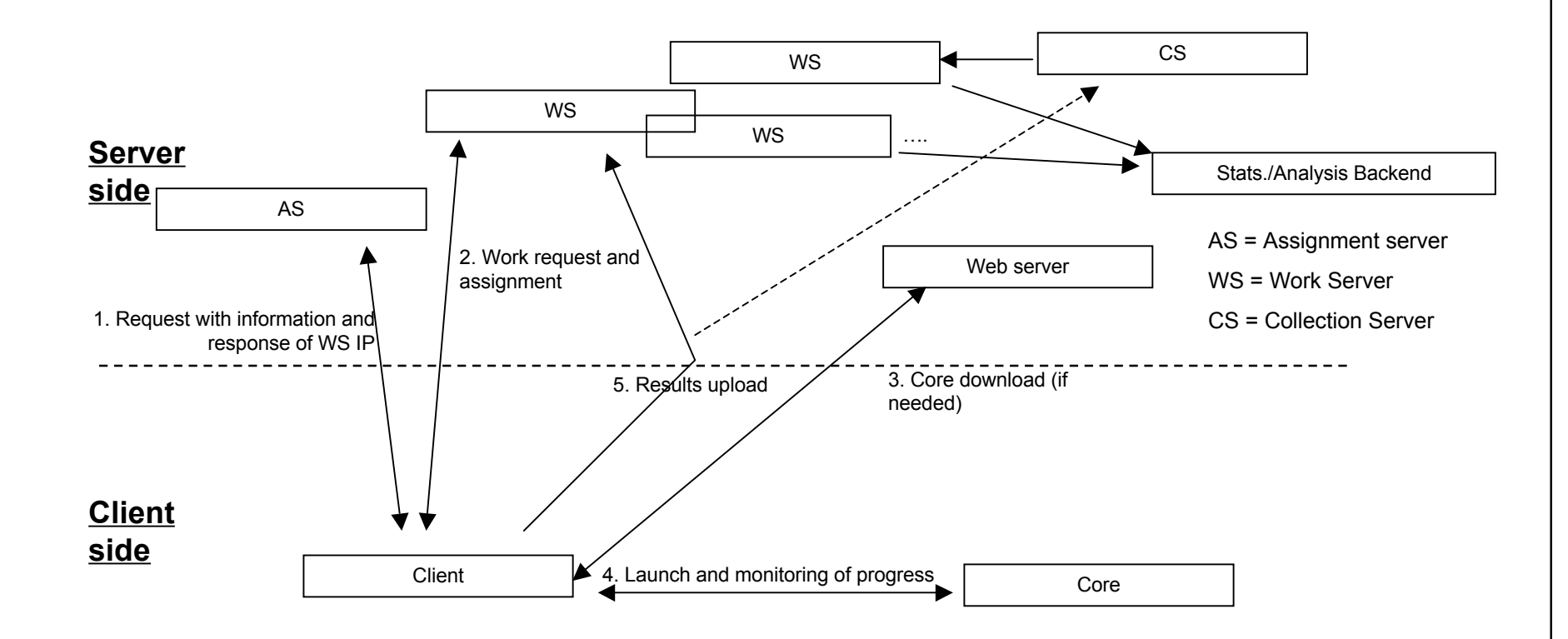

## Global Client/Server Architecture

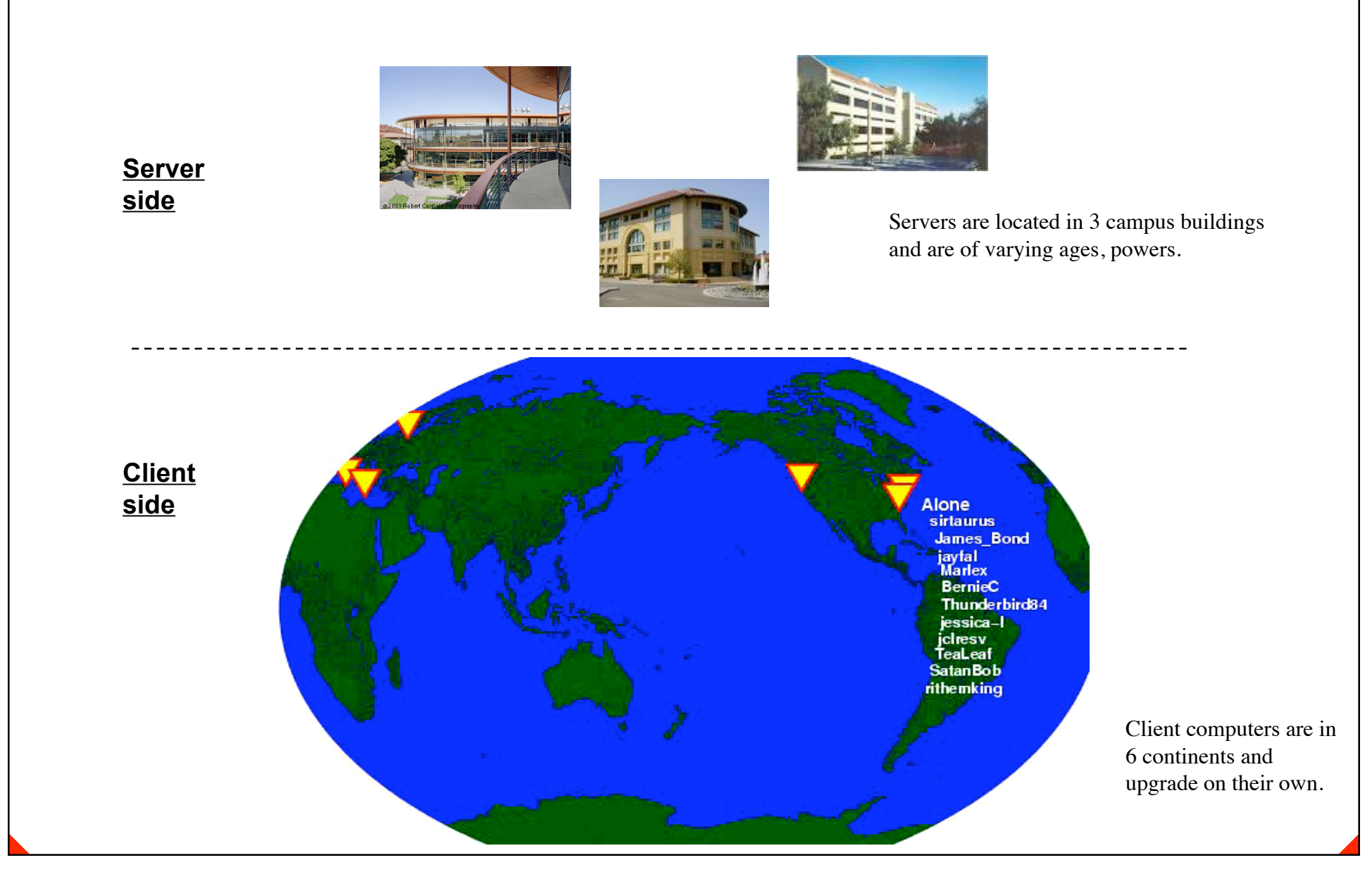

## **Participants**

Online statistics let participants track production and compete for top rankings. People also form teams and online community.

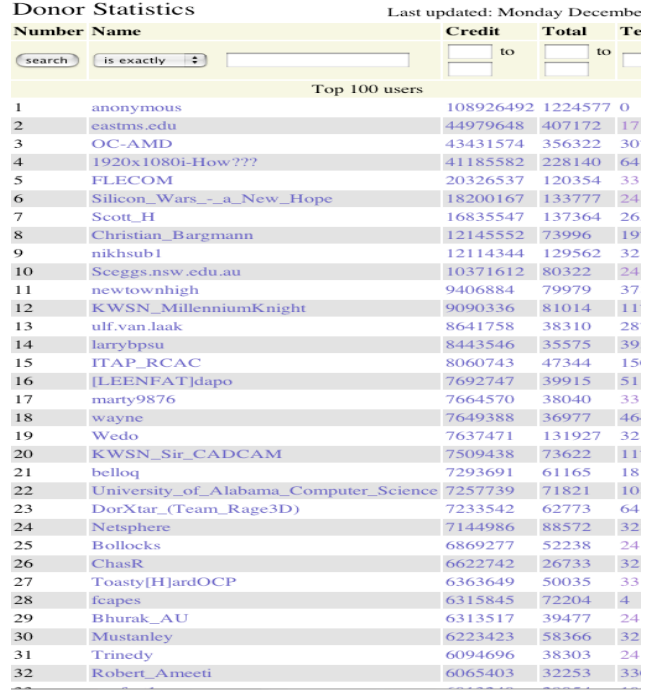

Rankings screenshot.

**TISIT OUR TEAM FORUMS** -Meet Other Folding Masters!<br>-Optimize Production! -Get Recruiting Tips! You've joined the team - Now join the fun Some team logos. **Folding@home** Support Forum **Plus 1.5 (REVIREI)**<br>Convert : FAQ + Search + Preferences + Usergroups + Register + Profile + Log in to check your private messages<br>All the state and the state of the converter and convert that a converter to the contrast of the st Pandegroup . Home . News . Project Summary . Server Status . Client Download Stats . Official . Extreme OC . Kakao Other Folding-community.org Forum Index The time now is Mon 25 Dec, 2006 20:42<br>Folding-community.org Forum Index **Board Announcements** Replies Author Please ask to be added to the Native-FAH beta team here Description : This is for requests to the [Native] FAH Beta Team only ww Folding Community » General non-FAH Pandegroup Topics Posts **Last Post** Pandegroup<br>Pandegroup, the team lead by Vijay Pande, visits here :)  $\odot$ 2982 23204 Today at 20:20<br>JDFold  $\blacktriangleright$   $\Box$ Pandegroup News<br>News by Pandegroup about the project(s). Moderators can start topics<br>and nolls, registered users can reply and vote.

and polls, registered users can reply and vote.<br>Moderators: Pandegroup, Site Moderator

upload" or "can't download" questions go here.<br>Moderators: Pandegroup, Site Moderator

Dease post here if you have trouble with a particular data server, and if<br>a problem has been resolved. Please check out<br>http://vspx27.stanford.edu/serverstat.html as well ;) Also, general "can't

Data Server Status

**Stats/Web Server Status** 

 $\left( \bullet \right)$ 

272

964

3361

9286

Yesterday at 10:44

Sat 23 Dec, 2006 01:36<br>Bruce → □

User run support Forum.

# **Partial Change Log**

#### **5.04:**

- Allows configuration of the amount of memory to indicate available, especially useful when running multiple "big unit" clients on a single machine.
- Allows for the setting of -advmethods as a persistent option through the Configuration.

#### **5.02:**

- Error checking on queue, related to big packet option.
- OpenBSD branding fix. (5.01)

### **5.00:**

- Collection server support. If a client finishes a work unit from a Work server with this feature enabled, then if 2 upload attempts to that server fail, the client will return to the work unit to a Collection server. Pending credit will be given for the unit, becoming final when the Work server comes back up and verifies what the Collection server has received. All work servers will eventually be associated with a Collection server, and many already are.
- Configuration option to allow downloads and uploads greater than 5 MB in size, which some new projects will require due to the size of what they are simulating.
- G@H configuration option reworded to be "No deadline" option.
- Print executable name and launch directory to log.
- Fix for bug where queue slot could get stuck "Fetching"
- MyFolding links updated.
- -forceSSE flag removed, since even with older clients, the flag had become meaningless because recent Core\_78's give SSE priority over 3DNow automatically.
- OpenBSD support: If give flag -openBSD, client will automatically make elf2olf system call on downloaded Cores.
- Win. only: Configuration option to pause work when the computer is using battery power (for laptops).
- Win. console: Built in service installation support through Configuration, to have the program automatically begin at startup.

### **4.00:**

- Configurable minimum checkpointing frequency (3-30 minutes).
- If client run with verbosity of at least 5, FahCore 78 will print ou a message whenever a timered checkpoint occurs.
- -configonly flag added to configure then exit.
- --oneunit flag added to exit after completing one unit.
- -forceSSE flag added.
- Warnings printed if -forceasm/-forceSSE flags given.
- Benchmarking not done except at start of normal operation (for
- example, not if only configuring, listing queue, deleting unit, etc.).
- Warning if attempt to run client with Machine ID of already running client
- Web site printed updated.
- Upon finishing a unit, if fails to return the result but succeeds in getting new work, immediately tries sending all results again.
- Checks user name and team number for legality of use in statistics. - Queue info properly outputted to FAHlog.txt.
- "Ask before connecting" change on Linux -- ignores typeahead and asks for "C"
- Proxy password written out in binary (upon reconfiguration)
- Assignment/work server request authentication - Send all message altered ("sent x of y" if x not 0, or "no units...")
- CPU usage default of 100 printed out during Configuration.
- Tags in MyFolding page changed to better adhere to HTML standard - Maximum machine IDs raised to 8.
- Upload and download bandwidths estimated to send to AS.
- If fails to post data, includes server and port in message. Also outputs
- HTTP status code (before this was only done if I.E. settings used).
- Bug fixed where performance fraction could exceed 1.
- Batch networking option for G@h (Network when less than 2 units ready to work on or more than 5 results to return, and when network,
- both get up to 10 units and send any results).
- If set G@h preference, reflected in acknowledgment message.

### **3.24** (Dec. 23, 2002)**:**

- Benchmarking improved in consistency and uniformity.
- Support for sending a measure to the assignment server of time taken on past work units (a weighted average). Can view this measure using verbosity 4 after finished units.
- If bad arguments given, will exit only after a key press.
- If upon startup, FAHlog.txt exceeds 50Kb and a is to be started, the old one is retained under the name FAHlog-Prev.txt.
- Deadline information included with work (Printed to unitinfo.txt and available in queueinfo). Active units checked for expiration periodically all others checked for expiration at autosend time. Configuration option of ignoring deadline information (to use if system clock is bad).
- MyFolding.html page written out by client with useful links (which Linux and Win. console users did not have easy access to before) - If specify -freeBSD flag, downloaded cores will automatically be branded
- as Linux (should make usage seamless on FreeBSD platform).
- In making request to server for work, inform on whether have units done waiting to be uploaded to server. If so, servers running new code will give a new unit instead of giving same.
- If a work unit is rejected for any reason, server now returns reason to client, which prints it out. If WU fatally flawed, deleted from queue. - Checks for bad URL, port on reception of work unit, deleting it before
- "Could not transmit unit" statement now also includes date unit was completed ("Could not transmit unit x (Completed xxxx)").
- Time stamp on every line of FAHlog.
- Arguments to client printed to log.
- Some log messages modified (like the requested, and deserved, "Thank you" added!).
- File "unitinfo.txt" printed and updated, with information and progress for current work unit. (Had been requested for use by 3rd party people.) - Answers to Configuration questions now validated. One letter answers (i.e. "y" or "Y" instead of "yes") allowed.

### **3.14:**

- fixed bug in configuration of core priority.
- -forceasm command line option supported to force assembly optimizations (could be offed again by core if problems) IF current work unit is a Core\_78 WU.
- If fails to connect to assignment server, client will no longer just go back to previous work server, since that server may no longer be appropriate for this client.
- Fixed message where if run "-send all," user was incorrectly told that failed.
- If FAHlog.txt is locked by OS, FAHlog2.txt started.
- -advmethods option added for users wishing to try the newest cores and/or WU's
- Advanced Configuration option of disabling optimized assembly code added.
- Send/autosend conflict resolved.
- If CORE\_OUTDATED situation arises, and remains even after a new core is downloaded, the current work unit is deleted.

### **3.12:**

- Rather than in the /tmp directory, the User ID is stored in the same directory as the client, in a file called machinedependent.dat.

### **3.11:**

- If Client-core communications error occurs, current work unit and work files deleted.
- If 5 consecutive cores that have been downloaded during the current execution of FAH fail to complete a work unit, the client will sleep for 1 day. When it wakes up, it give one more downloaded core a chance to run and complete a WU before sleeping again.
- FAHlog.txt is appended to (until it reaches 50 Kb) instead of overwritten.

#### **3.1:**

- Preference of project added to Configuration's Advanced tab.

even starting work if bad.

# **Partial Change Log**

#### **5.04:**

- 
- 

- 
- 

### **5.00:**

#### a Work server with this feature enabled, then if 2 upload Collection server support. If a client work unit to a Collection server. Pending credit will be given finishes a work unit and 2 upload attempts and verifies what the Collection server has received. All work to the work server fail, the client will and many already are. return to the work unit to a Collection

 $s$  of the size, which some new property  $\mathbf{errv}$ , what they are simulating.

- 
- 
- 
- 
- 
- 

### $\alpha$  if  $\alpha$  is a least  $\alpha$  in the truncate function of  $\alpha$ Configurable minimum check nointing frequenc checkpointing frequency

- 
- example, not if only configuring, listing queue, deleting unit, etc.).

#### running client Web Assignment/work server

- Upon finishing a unit, if fails to return the result but succeeds in request authentication subsequent
- Checks user name and team number for legality of use in statistics.
- 
- Proxy password written out in binary (upon reconfiguration)  $A$ ssignment/work **Batch networking option for G@h.**
- Send all message altered ("sent x of y" if x not 0, or "no units...") - CPU usage default [NC[WO[Kt WhCh [[CSS]] - Tags in MyFolding page changed to better adhere to HTML standard at aximum machine to work on or more than 5 results to - Upload and download bandwidths estimated to send to AS.  $10$  GH states data, included to the post data fractional point  $\alpha$ **3.14:** Network when less than 2 units ready suration of core priority.  $return. Get 10 units at once.$  If fails to connect to assignment server, client will no longer just go

HTTP status code (before this was only done if I.E. settings used).

**ROAL** to work on or more than 5 results to return, and when network,

### both get up to 10 units and send any results).  $\frac{1}{2}$  If set G@**Support for sending a measure to the thods option added for users wishing to try the newest cores**

**3.24** (Dec. **dSS12**) - Benchmarking improved in consistency and uniformity. - Benchmark and the consistery and uniformity.<br>- Support fr**past work units** ignment server of time taken

work units (a weighted average). Can view this measure using

#### - If bad arguments given, will exit only after a key press. Send clients work unit completion the old one is retained under the name FAHlog-Prev.txt.  $_{\rm{23}$  addine devond which to give tip  $_{\rm{xt}}$  and deadline beyond which to give up xt and available in queueinfo). Active units checked for expiration periodically

Linux and Win. clifol www.chleothmitagreenateleted - If specify -freeBSD flag, downloaded cores will automatically be branded as Linux (should returne conecific reason - In making request to server for work, inform on whether have units done waiting to be uploaded in the vit long tervit it has musicle will give a new unit instead of giving same. - If a work unit is rehemotify cede leted from the If a work unit is **then it's deleted from the client queue.** If a work unit is rejected, server now e cores that have been downloaded during the current **hty. Which** is up, it give one more downloaded core a chance to  $\mathbf{returns~specific~reason}$  to client, which a WU before sleeping again.  $\frac{1}{4}$   $\frac{1}{4}$  prints it out. If the unit is fatally flawed,

even starting work if bad.

- Arguments to client printed to  $\log$ . **Provide unitinfo and sted, and deserved, "Thank** you" added!).  $\mathbb{E}_{\mathbb{F}}[\mathbf{MyFolding}|\mathbf{pages}_{\mathrm{M},\mathrm{with\ information\ and\ progress}]$ 

work unit is a Core\_78 WU.

 $\frac{1}{2}$  If FAHlog txt is lock**advmethods option added**  $\frac{1}{2}$  assignment server of time taken on  $\frac{1}{2}$  and  $\frac{1}{2}$  configuration option of disabling optimized assembly code - Send/autosend conflict resolved. - If CORE\_OUTDA**WORK** in **Units** and remains even after a new for users wishing to try the newest cores and/or

core is downloaded, the current work unit is deleted.

**3.12:**

## **Scientific Results**

**Local structure formation in simulations of two small proteins** Guha Jayachandran, V. Vishal, Angel E. Garcıa and V. S. Pande. Journal of Structural Biology (2006) Kinetic Definition of Protein Folding Transition State Ensembles and Reaction Coordinates C. Snow and V. S. Pande. Biophysical Journal (2006) **Parallelized Over Parts Comp. of Absolute Binding Free Energy with Docking and Mol. Dynamics** Guha Jayachandran, M. R. Shirts, S. Park, and V. S. Pande. Journal of Chemical Physics (2006) **Folding Simulations of the Villin Headpiece in All-Atom Detail** Guha Jayachandran, V. Vishal, and V. S. Pande. Journal of Chemical Physics (2006) Ensemble molecular dynamics yields submillisecond kinetics and intermediates of membrane fusion P. Kasson, N. Kelley, N. Singhal, M. Vrjlic, A. Brunger, and V. S. Pande. PNAS, USA Electric Fields at the Active Site of an Enzyme: Direct Comparison of Experiment with Theory Ian T. Suydam, Christopher D. Snow, Vijay S. Pande, Steven G. Boxer. Science (2006) A novel approach for computational alanine scanning: application to the p53 oligomerization domain L.T. Chong, W. C. Swope, J. W. Pitera, and V. S. Pande. Journal of Molecular Biology (2006) On the role of chemical detail in simulating protein folding kinetics Young Min Rhee and Vijay S. Pande. Chemical Physics (2006) Nanotube confinement denatures protein helices Eric J. Sorin and Vijay S. Pande. JACS (2006) The solvation interface is a determining factor in peptide conformational preferences Eric J. Sorin, Young Min Rhee, Michael R. Shirts, and Vijay S. Pande. J. Molecular Biology (2006) **How large is alpha-helix in sol.? Studies of the radii of gyr. of helical peptides by SAXS and M.D.** Bojan Zagrovic, Guha Jayachandran, I. S. Millett, S. Doniach and Vijay S. Pande. J. Mol. Biology (2005) Error Analysis in Markovian State Models for protein folding Nina Singhal and Vijay S. Pande. Journal of Chemical Physics (2005) A New Set of Molecular Mechanics Parameters for Hydroxyproline and Its Use in Molecular Dynamics Simulations of Collagen-Like Peptides Sanghyun Park, Randall J. Radmer, Teri E. Klein, and Vijay S. Pande. J. Computational Chemistry (2005)

Solvation free energies of amino acid side chain analogs for common molecular mechanics water models Michael R. Shirts and Vijay S. Pande. Journal of Chemical Physics (2005)

Foldamer dynamics expressed via Markov state models. I. Explicit solvent molecular-dynamics simulations in acetonitrile, chloroform, methanol, and water Sidney Elmer, Sanghyun Park, & Vijay S. Pande. Journal of Chemical Physics (2005)

Unusual compactness of a polyproline type II structure Bojan Zagrovic, J. Lipfert, E.J. Sorin, I. S. Millett, W.F. van Gunsteren, S. Doniach & V.S. Pande. PNAS (2005)

Empirical Force-Field Assessment: The Interplay Between Backbone Torsions and Noncovalent Term Scaling Eric J. Sorin and Vijay S. Pande. Journal of Computational Chemistry (2005)

Exploring the Helix-Coil Transition via All-atom Equilibrium Ensemble Simulations Eric J. Sorin and Vijay S. Pande. Biophysical Journal (2005)

Does Water Play a Structural Role in the Folding of Small Nucleic Acids? Eric J. Sorin, Young Min Rhee, and Vijay S. Pande. Biophysical Journal (2005)

Dimerization of the p53 Oligomerization Domain: Identification of a Folding Nucleus by M.D. Simulations Lillian T. Chong, Christopher D. Snow, Young Min Rhee, and Vijay S. Pande. J. Molecular Biology (2005)

**Simulations of the role of water in the protein-folding mechanism** Young Min Rhee, Eric J. Sorin, Guha Jayachandran, Erik Lindahl, & Vijay S Pande. PNAS (2004)

Trp zipper folding kinetics by molecular dynamics and temperature-jump spectroscopy Christopher D. Snow, Linlin Qiu, Deguo Du, Feng Gai, Stephen J. Hagen, & Vijay S Pande. PNAS (2004)

**Does Native State Topology Determine the RNA Folding Mechanism?** Eric J. Sorin, B.J. Nakatani, Y.M. Rhee, Guha Jayachandran, V Vishal, & Vijay S Pande. J. Mol. Biology (2004)

Solvent Viscosity Dependence of the Folding Rate of a Small Protein: Distributed Computing Study Bojan Zagrovic and Vijay S. Pande. Journal of Computational Chemistry (2003)

Insights Into Nucleic Acid Conformational Dynamics from Massively Parallel Stochastic Simulations Eric J. Sorin, Young Min Rhee, Bradley J. Nakatani & Vijay S. Pande. Biophysical Journal (2003)

Multiplexed-Replica Exchange Molecular Dynamics Method for Protein Folding Simulation Young Min Rhee & Vijay S. Pande. Biophysical Journal (2003)

The Trp Cage: Folding Kinetics and Unfolded State Topology via Molecular Dynamics Simulations Christopher D. Snow, Bojan Zagrovic, and Vijay S. Pande. Journal of the American Chemical Society (2002)

Absolute comparison of simulated and experimental protein-folding dynamics Christopher D. Snow, Houbi Ngyen, Vijay S. Pande, and Martin Gruebele. Nature (2002)

Native-like Mean Structure in the Unfolded Ensemble of Small Proteins Bojan Zagrovic, C.D. Snow, Siraj Khaliq, M.R. Shirts, and Vijay S. Pande. J. Mol. Biology (2002)

Sim. of Folding of a Small Alpha-helical Protein in Atomistic Detail using Worldwide Distributed Computing Bojan Zagrovic, Christopher D. Snow, Michael R. Shirts, and Vijay S. Pande. J. Molecular Biology (2002)

Atomistic protein folding simulations on the submillisecond timescale using worldwide distributed computing Vijay Pande, et al. Peter Kollman Memorial Issue, Biopolymers (2002)

## **New Hardware Platforms**

- Sony PlayStation 3
	- Cell processor
	- Client/core port by SCEA (Redwood City)

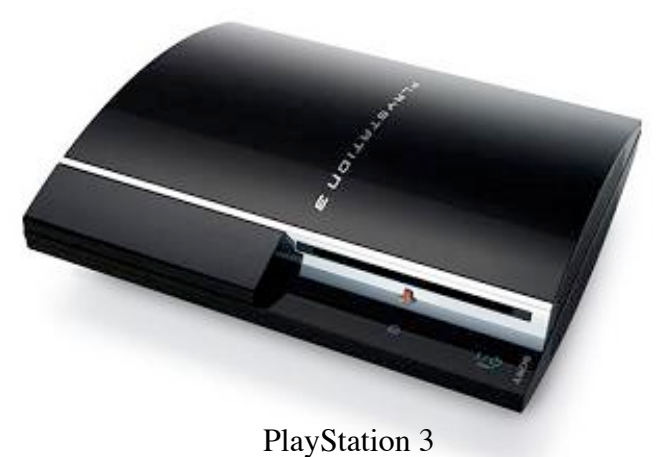

- Graphical processing unit (V. Vishal)
	- 20-30x speed up for certain simulations
	- Only fairly minor changes to client and server needed

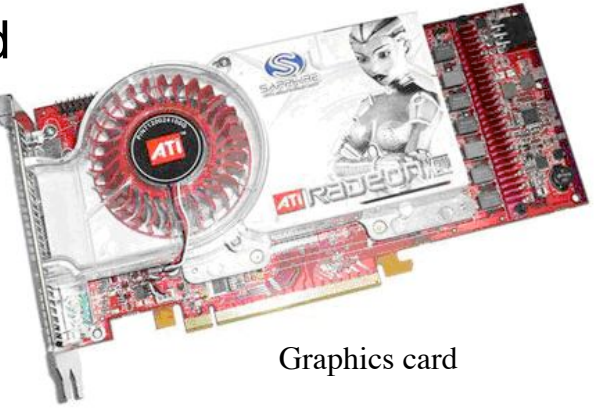

## **Protein Folding**

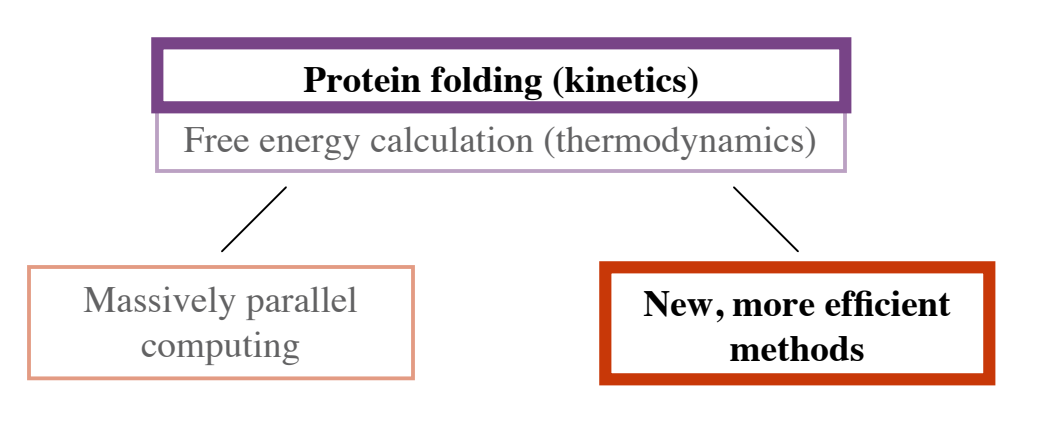

## Aims and Topics

### **■ Aims:**

- Achieve simulations of folding with all-atom detail
- Develop analyses suited to data and parallelism
- Gain biophysical insights on folding

### **Contributions:**

- Examination of role of water in folding
- Rate calculation methods
- Fast sigmoidal dielectric implicit solvent model
- Perturbation analyses
- Markov models for protein dynamics
- Local structure assessment
- Algorithm for identifying crucial residue pairs

## **Perturbation Analysis**

- Often interested in effect of a perturbation to a system
	- **Perturbation can be physically meaningful (like** changing temperature) or methodological
- Assessing such perturbations requires accounting for stochastic nature of dynamics
	- **This requires much sampling**

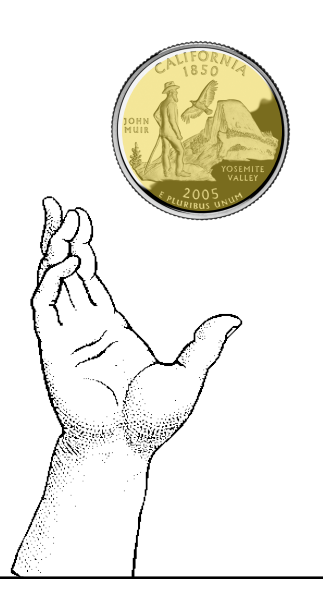

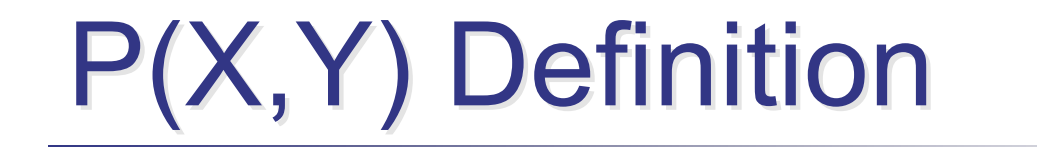

 $P(X, Y)$  equals probability of reaching state X before state Y

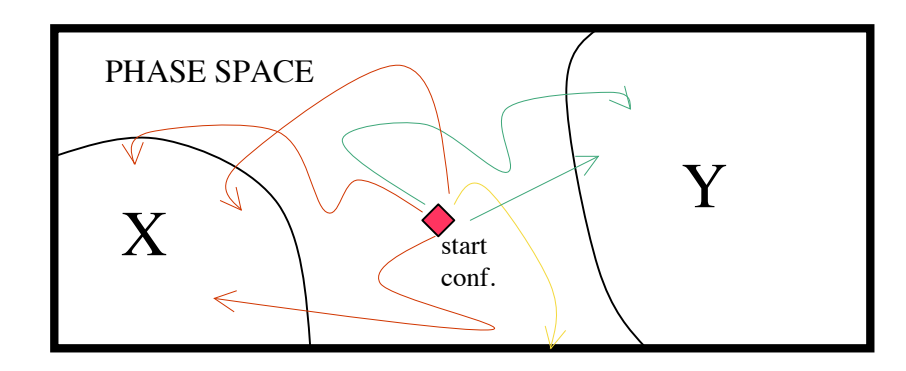

$$
P(X,Y) = \frac{N(\rightarrow)}{N(\rightarrow) + N(\rightarrow)}
$$

Is a generalization of  $P_{fold}$ :  $P_{\text{fold}}=P(X,Y)$  where  $X=$  folded' and Y='unfolded'

> Guha Jayachandran, V. Vishal, Vijay S. Pande. "Using massively parallel simulation and Markovian models to study protein folding..." J.C.P. (2006).

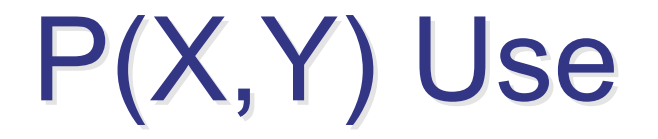

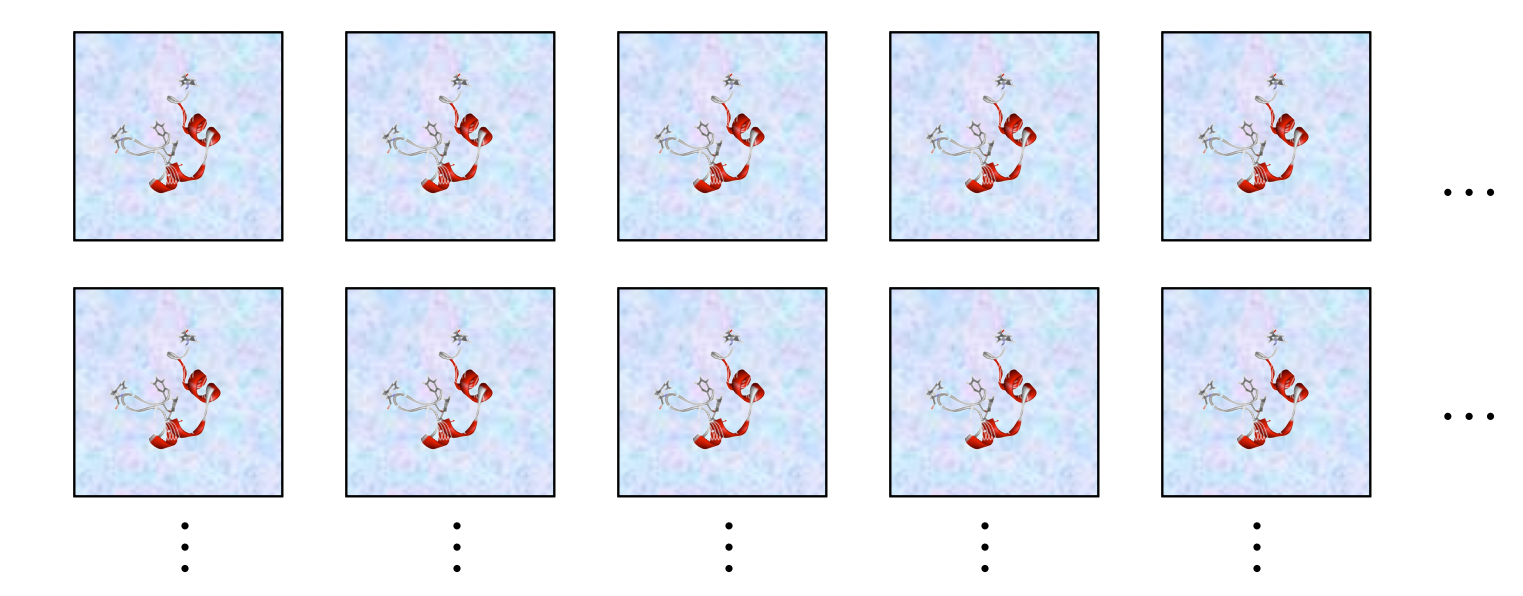

- **Calculate value for a given conformation by running an** ensemble of simulations and seeing what fraction reach state X before state Y
- **Compute value again after a given perturbation and see if the** values change, for various X and Y

Guha Jayachandran, V. Vishal, Vijay S. Pande. "Using massively parallel simulation and Markovian models to study protein folding..." J.C.P. (2006).

## P(X,Y) and Water Configuration

Each point on graph is associated with a different protein conformation.

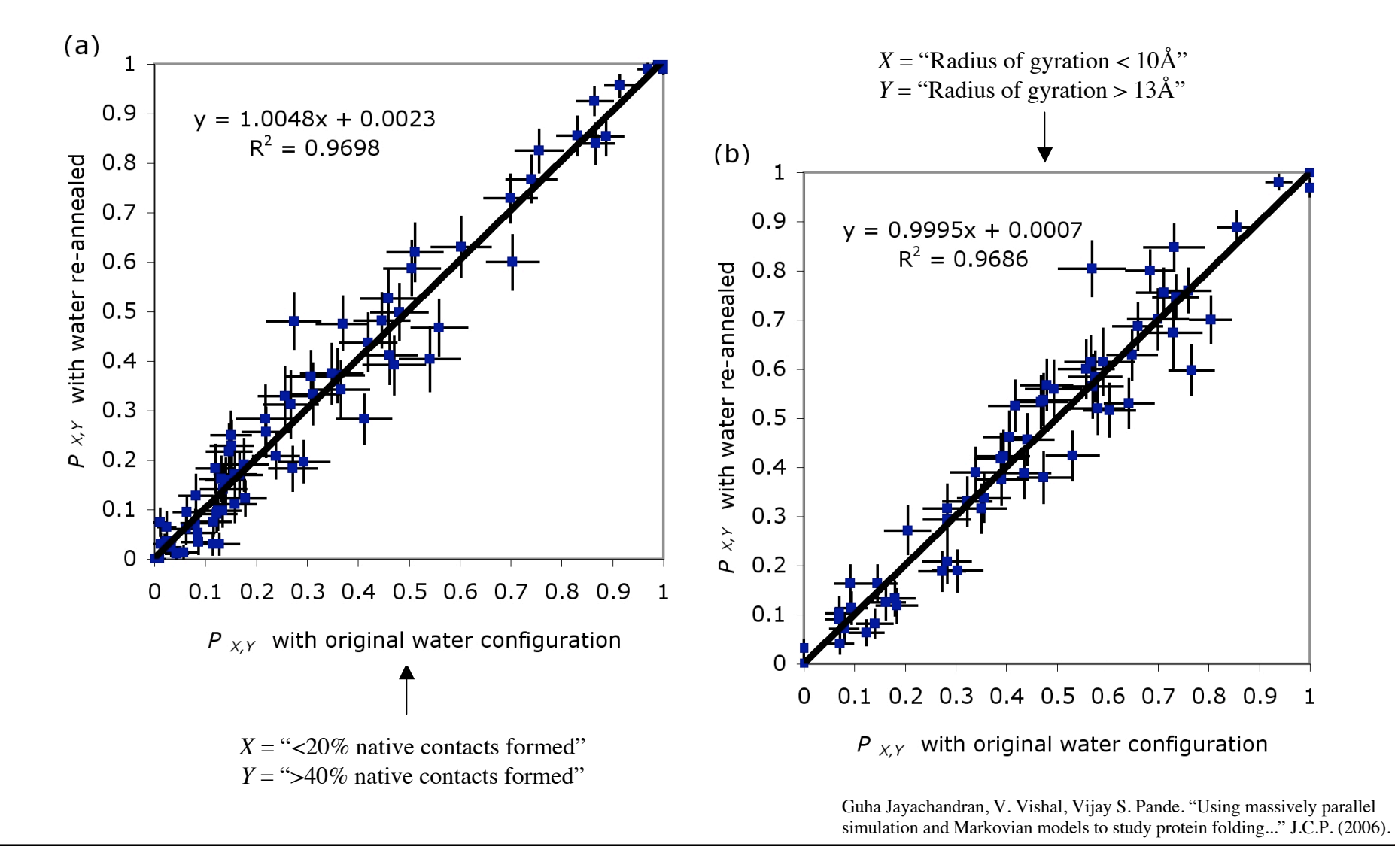

## $P(X, Y)$  and Electrostatic Treatment

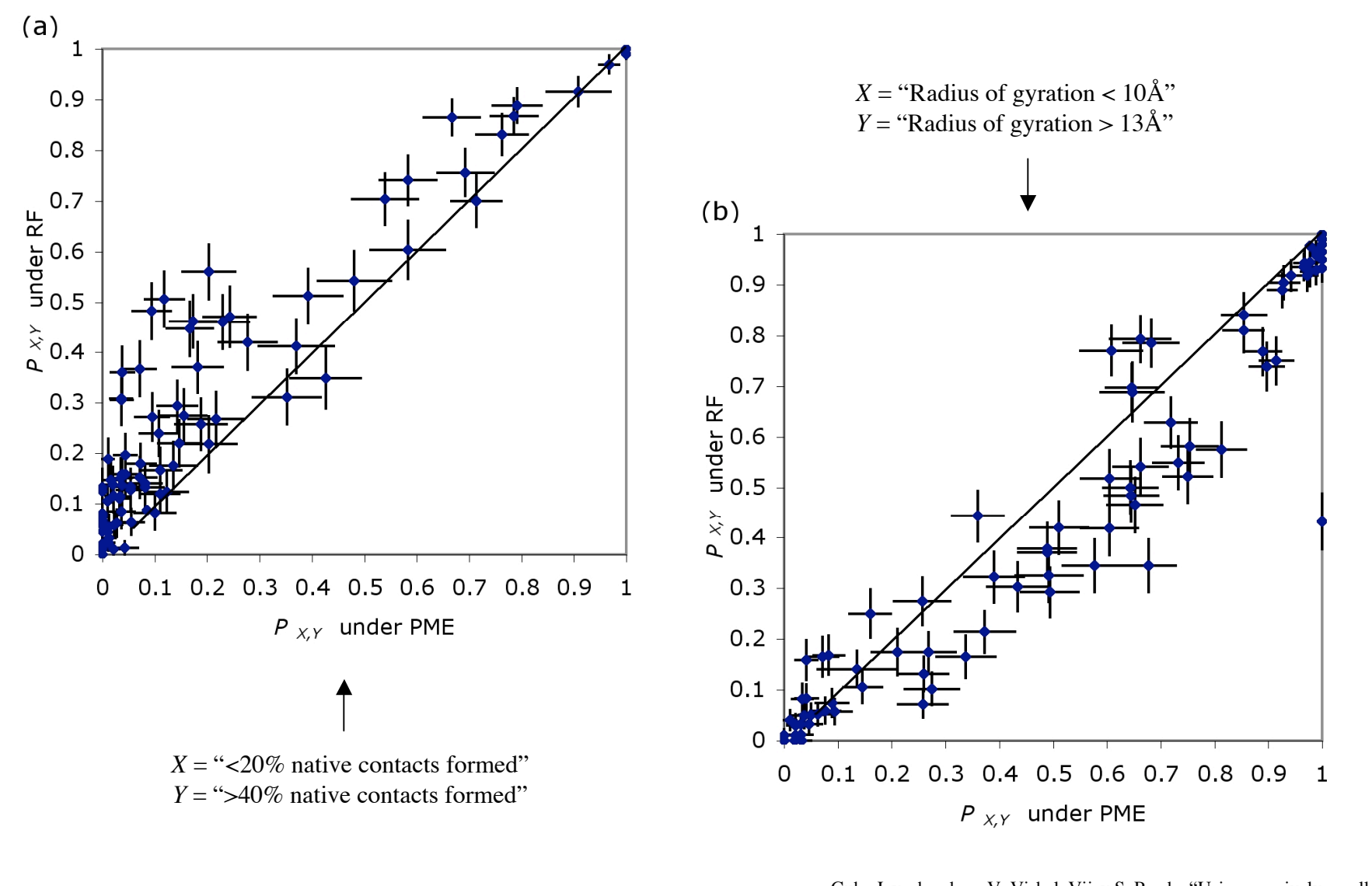

Guha Jayachandran, V. Vishal, Vijay S. Pande. "Using massively parallel simulation and Markovian models to study protein folding..." J.C.P. (2006).

# **Local Structure Formation**

- Can local structure elements form without global structure?
	- **Longtime question in protein folding and has** experimental support for certain proteins
	- Related to question of "foldons"
- Can we identify the order in which elements form and what combinations are likely?

# Villin and Protein A Simulations

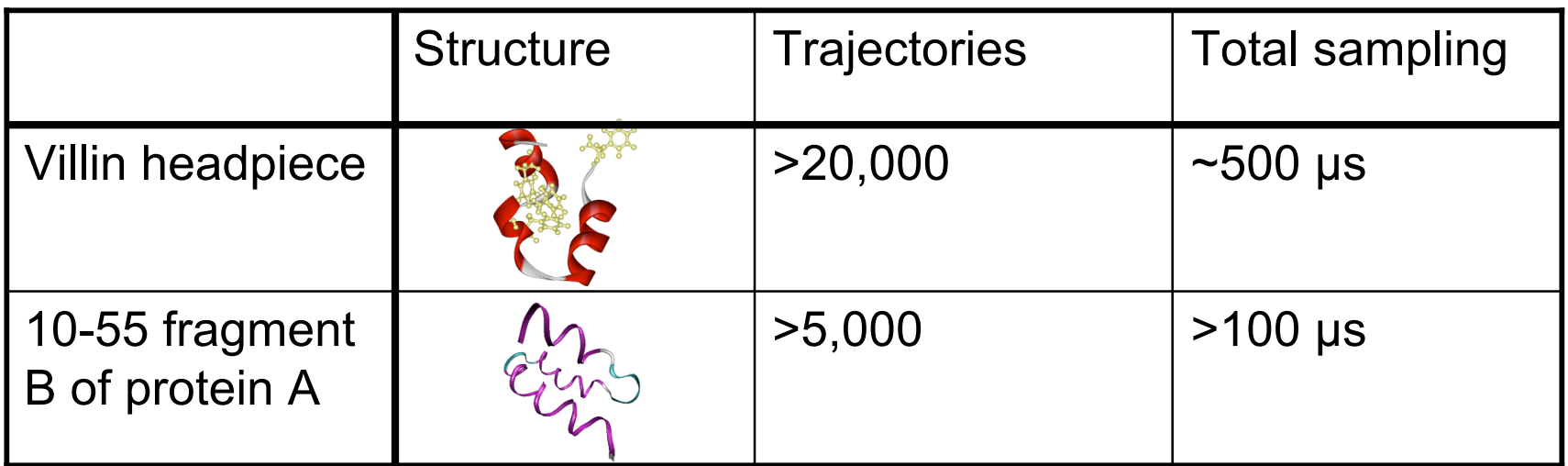

A trajectory (blue) of villin reaching the folded state from the unfolded state. The native structure is shown fixed in red.

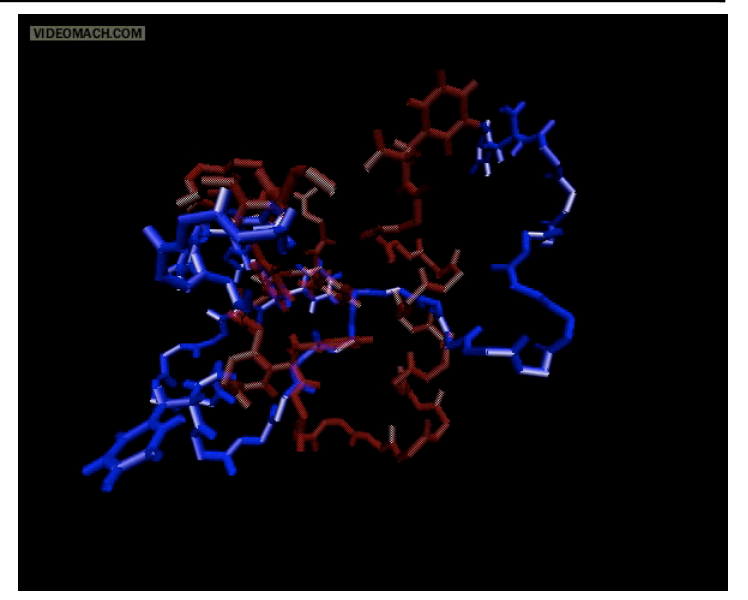

Guha Jayachandran, V. Vishal, Angel García, Vijay S. Pande. "Local structure formation in simulations of two small proteins." J.S.B. (2006).

## **Protein A Helix Formation**

### **Finactions normalized by source**

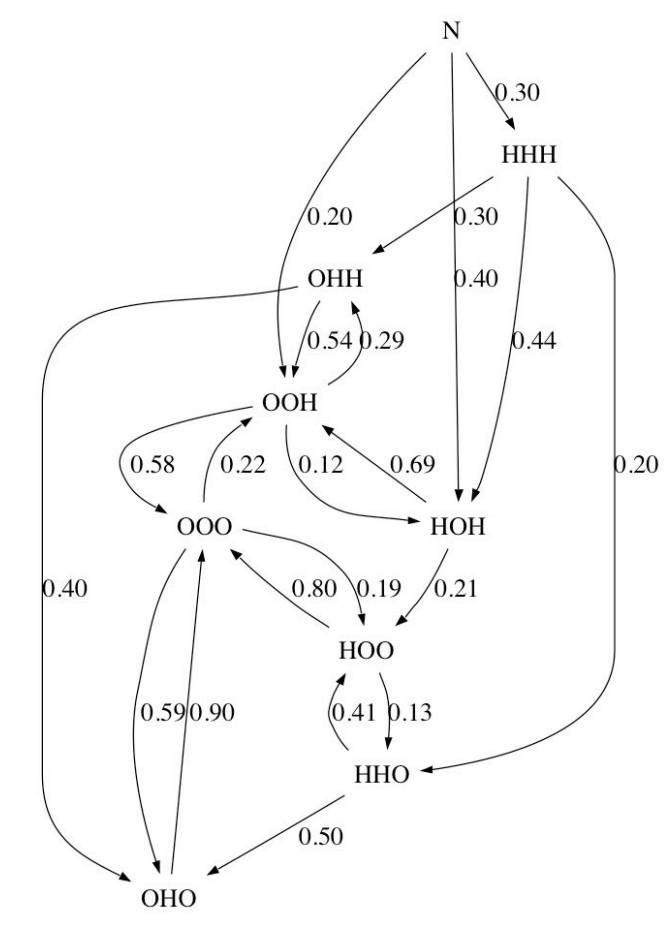

• Like for villin, observed the middle helix most commonly (approximately 60% of time) transiently forming first.

• If either the first or second helix existed in isolation, it was most often lost—in 80% and 90% of cases, respectively—before any additional helices formed. If the third helix existed in isolation, it gained the second helix in nearly 30% of cases.

• For each helix combination, the majority of observed transitions involved loss of a helix rather than gain of an additional one.

Guha Jayachandran, V. Vishal, Angel García, Vijay S. Pande. "Local structure formation in simulations of two small proteins." J.S.B. (2006).

## **Protein A Helix Formation**

## **Fiactions normalized by destination**

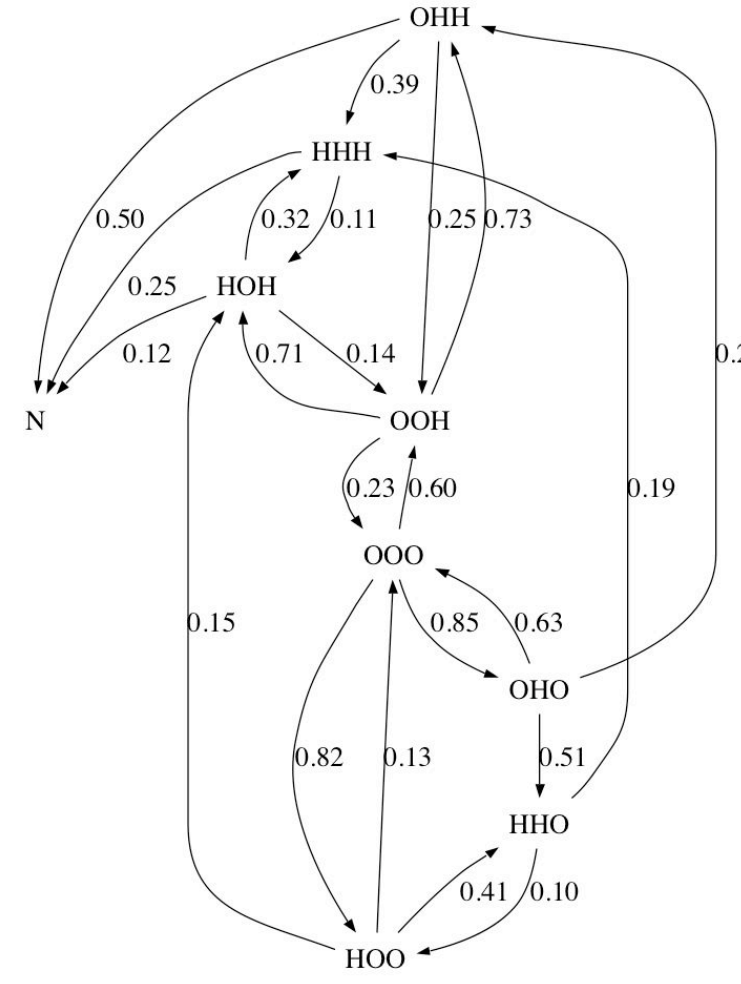

Guha Jayachandran, V. Vishal, Angel García, Vijay S. Pande. "Local structure formation in simulations of two small proteins." J.S.B. (2006).

• When a state with the second two helices only was reached, 73% of the time the third helix had existed first and was then joined by the second.

• The native-like state (N) was reached 75% of  $_{0.23}$  the time from a state where the second two helices were present.

• Sato et al. (2004) concluded that the transition state, late in the folding process, includes a well formed second helix, agreeing with our simulation result.

• Also support from the results of García and Onuchic (2003), who claimed that the final stages of folding involved formation of helix 1 and its interactions with helix 2, and packing of an already formed helix 3 into the bundle.

## Helices in Unfolded Ensemble

### Villin

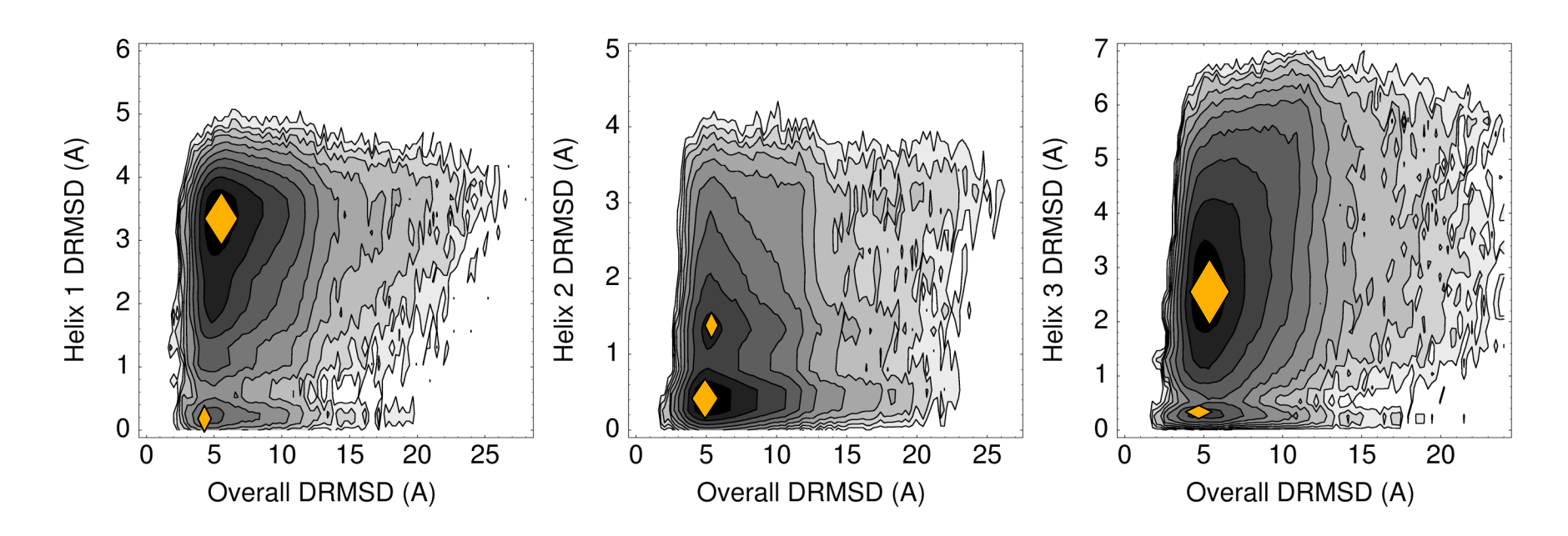

Lower DRMSD signifies more native-like.

Darker color indicates higher population.

Guha Jayachandran, V. Vishal, Angel García, Vijay S. Pande. "Local structure formation in simulations of two small proteins." J.S.B. (2006).

## Helices in Unfolded Ensemble

### **Protein A**

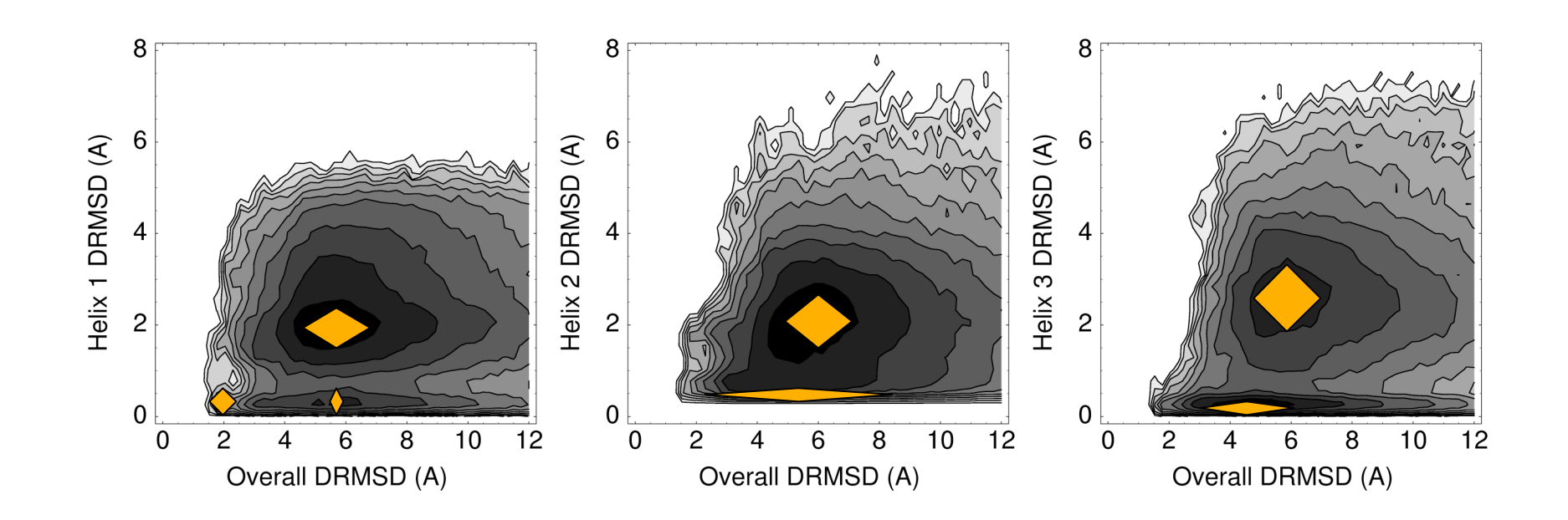

See low helix DRMSD even when overall structure highly nonnative.

Guha Jayachandran, V. Vishal, Angel García, Vijay S. Pande. "Local structure formation in simulations of two small proteins." J.S.B. (2006).

## Free Energy Computation Free Energy Computation

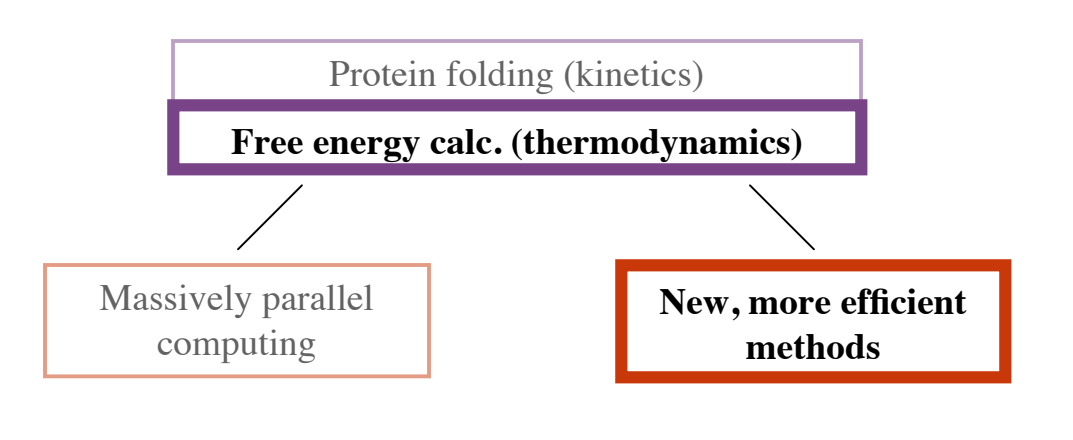

## Background: Free Energy ∆G = ∆H - T∆S Change in Change in Change in Temperature free energy enthalpy entropy

- **Associated with probability** 
	- More negative the ∆G of a change, higher the probability of the change

### ■ State function (pathway independent)

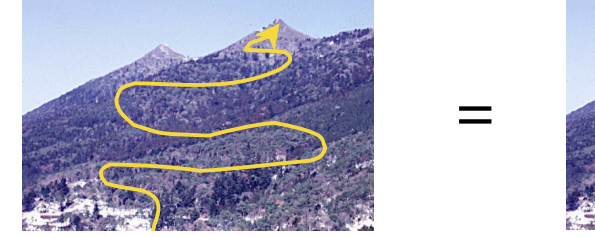

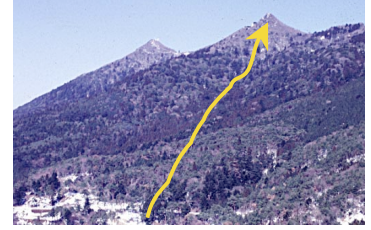

## Background: ∆F Calculation

- **Number** Variety of algorithms:
	- **Free energy perturbation (F.E.P.)**
	- Thermodynamic integration (T.I.)
	- Slow growth
- In F.E.P., estimate equilibrium ∆G between reference and target states by exponentially averaging potential energy differences between the reference state sampled at equilibrium and the target state

$$
\frac{\Delta H}{1} \frac{\Delta H}{\Delta G_{0\rightarrow 1}} = -kT \ln \langle e^{-\Delta H/kT} \rangle_{eq.}
$$

## **Background: Solvation Free Energy**

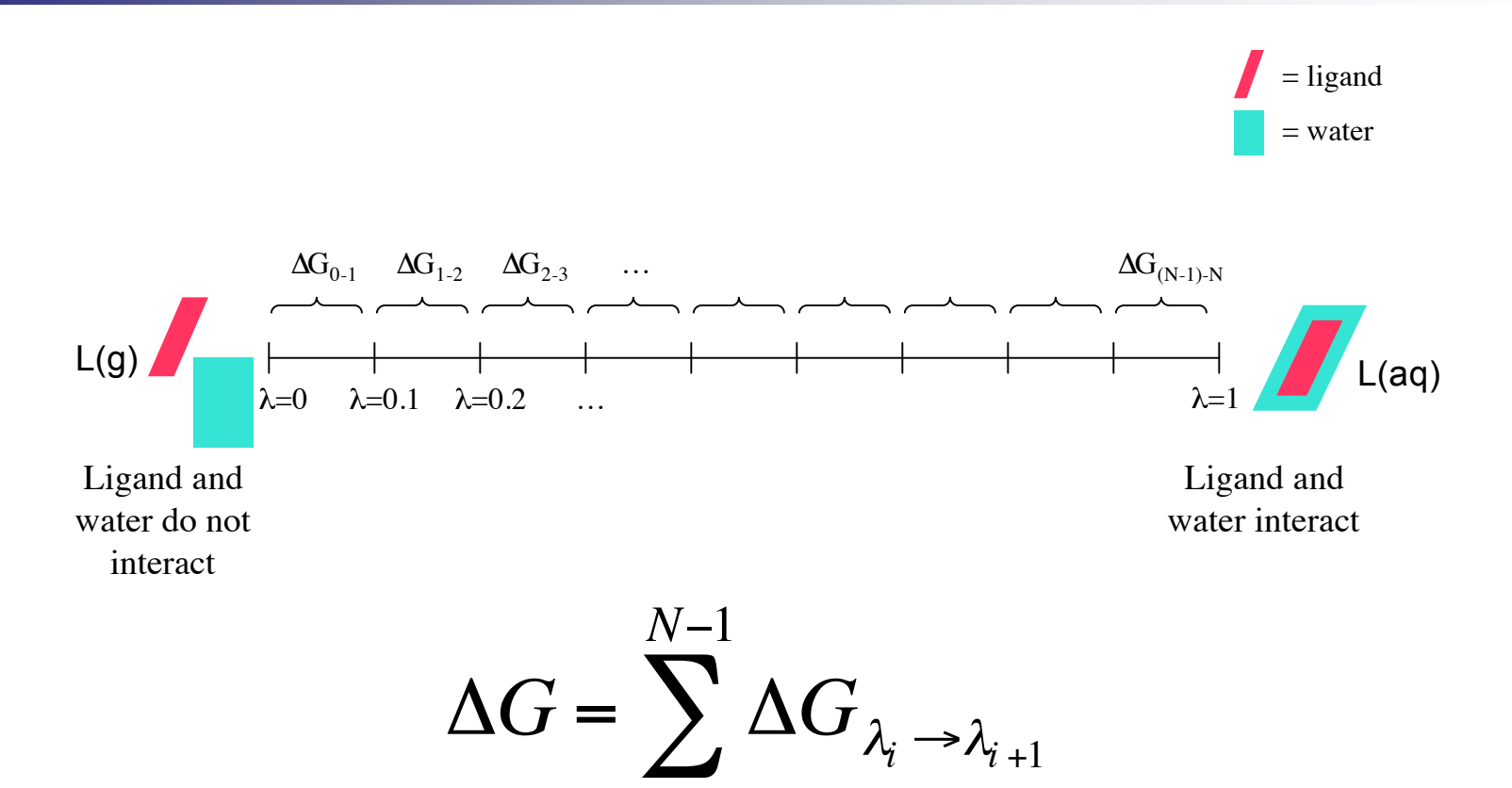

 $i=0$ 

|<br>|-<br>|-

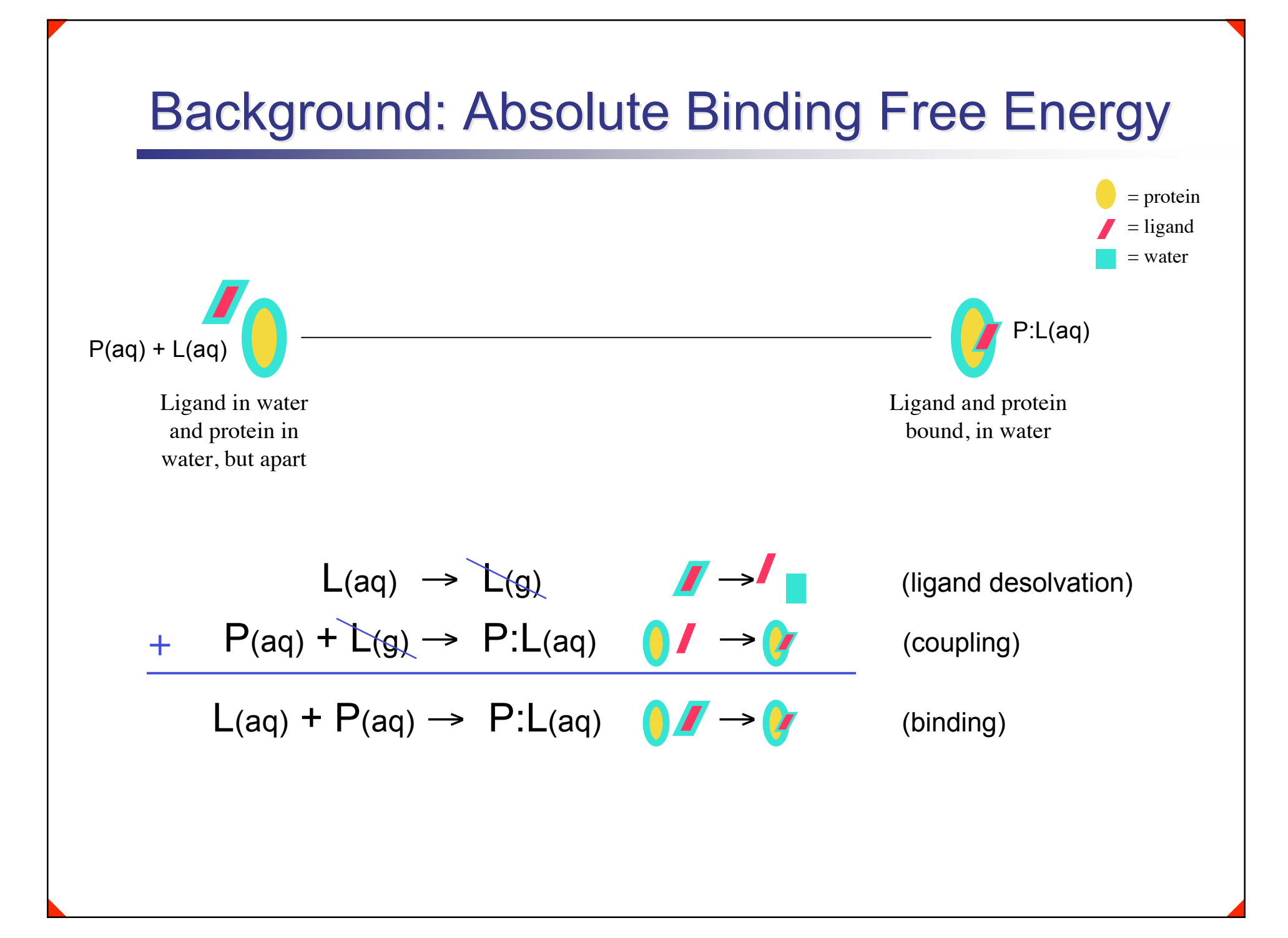

## New Method

- **Aims:** 
	- Accurate
	- Fast
	- **Nork without known structure for bound complex**

### **Basis:**

Divide configurational space into states and find free energy change in each independently

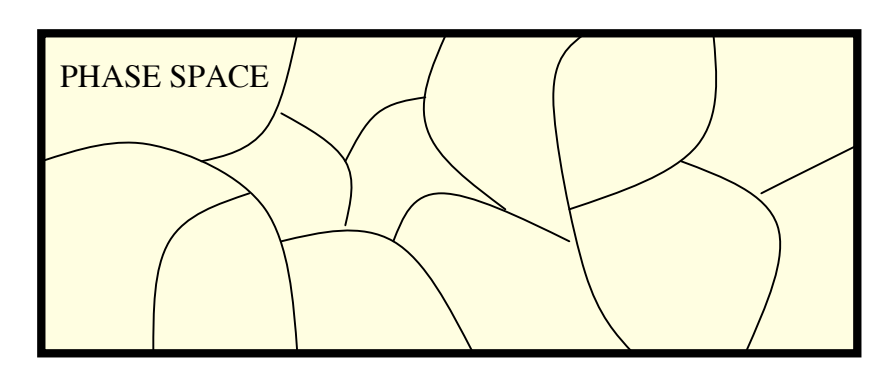

Guha Jayachandran, Michael Shirts, Sanghyun Park, Vijay Pande. "Parallellized over parts computation of absolute binding free energy with docking and molecular dynamics." J.C.P. (2006).

## **Mathematical Foundation**

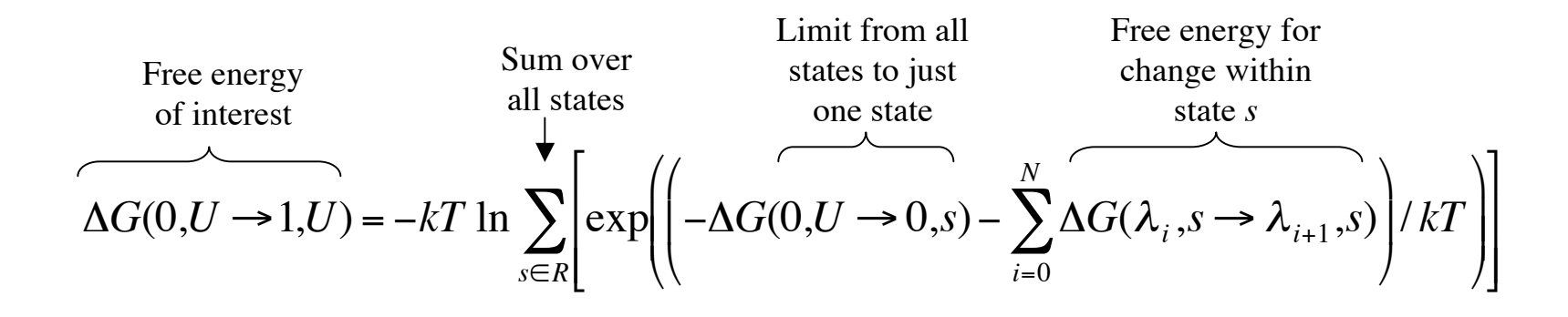

- $U =$  All relevant phase space
- $k =$  gas constant

!

*T* = Temperature

 $R =$  Set of mutually exclusive states *s* that collectively cover *U* 

**If parallelize over states, at least a |***R***| times decrease in wall clock time over traditional F.E.P. (in addition to** *N* **times decrease from parallelizing over lambda intervals)**

> Guha Jayachandran, Michael Shirts, Sanghyun Park, Vijay Pande. "Parallellized over parts computation of absolute binding free energy with docking and molecular dynamics." J.C.P. (2006).

- Step 1: Generate variety of initial configurations
	- **For complex, use docking to come up with** diverse binding poses

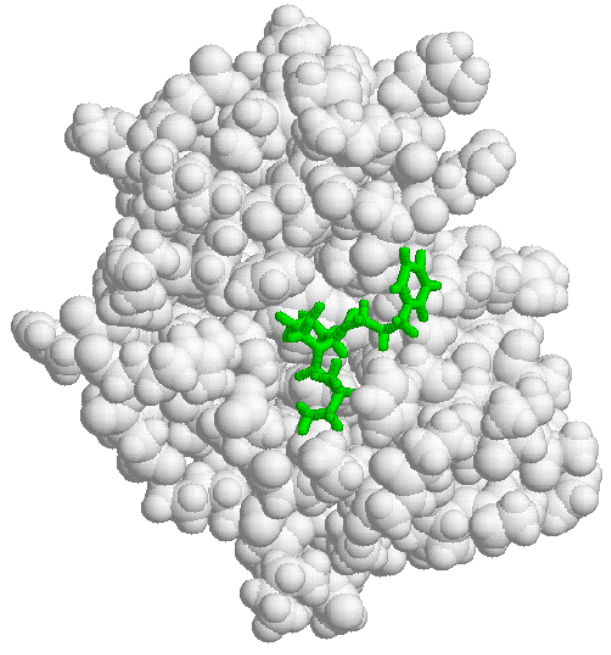

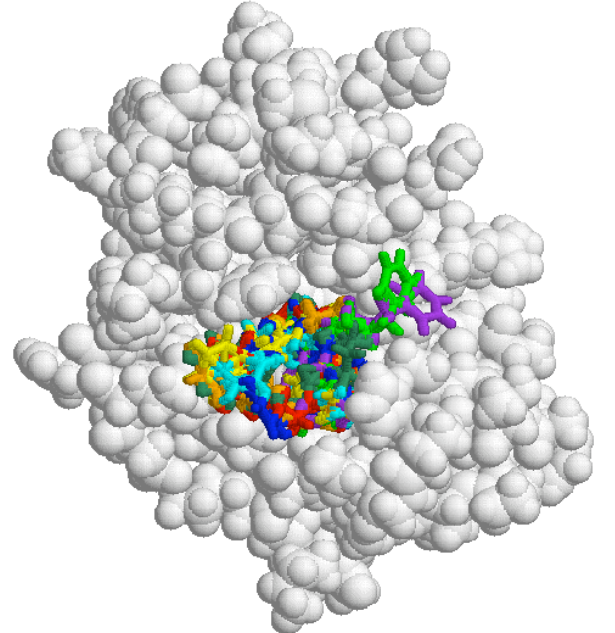

Protein with ligand (green) bound Protein with several bound ligand conformations shown together (each different color)

- Step 2: Molecular dynamics simulations from each initial configuration from Step 1
	- Do this at range of lambda values, measuring energy differences

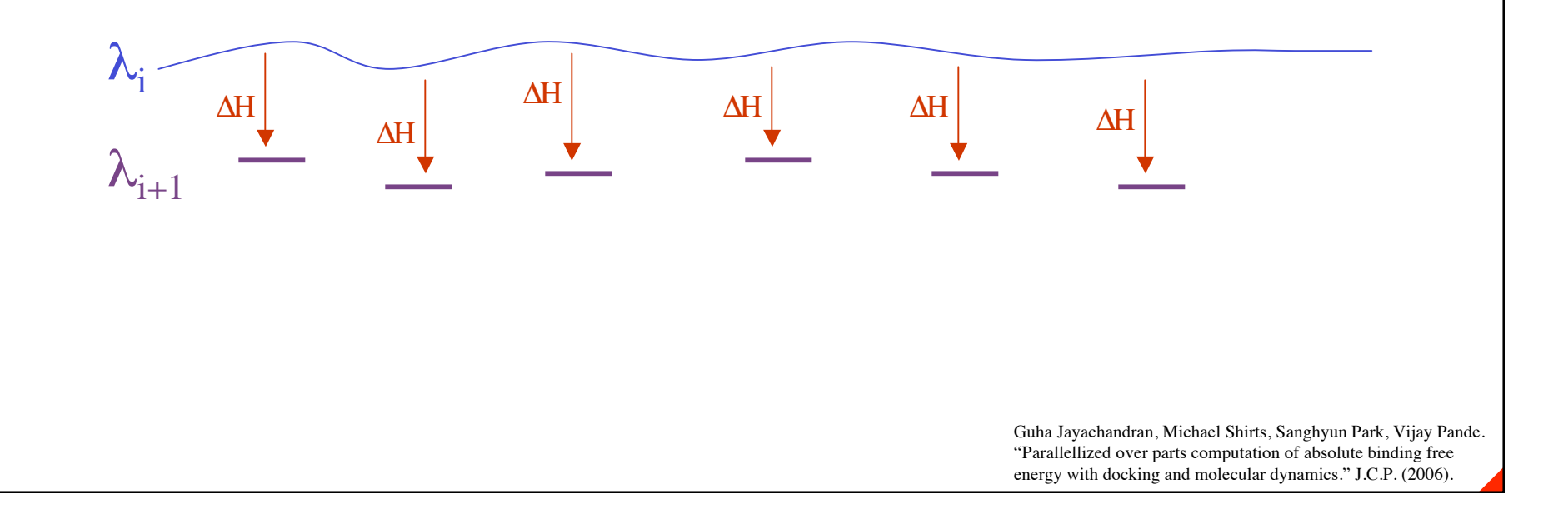

- Step 3: Assign sampled configurations from Step 2 into configurational states
	- **Hierarchical clustering along slow kinetic** degrees of freedom

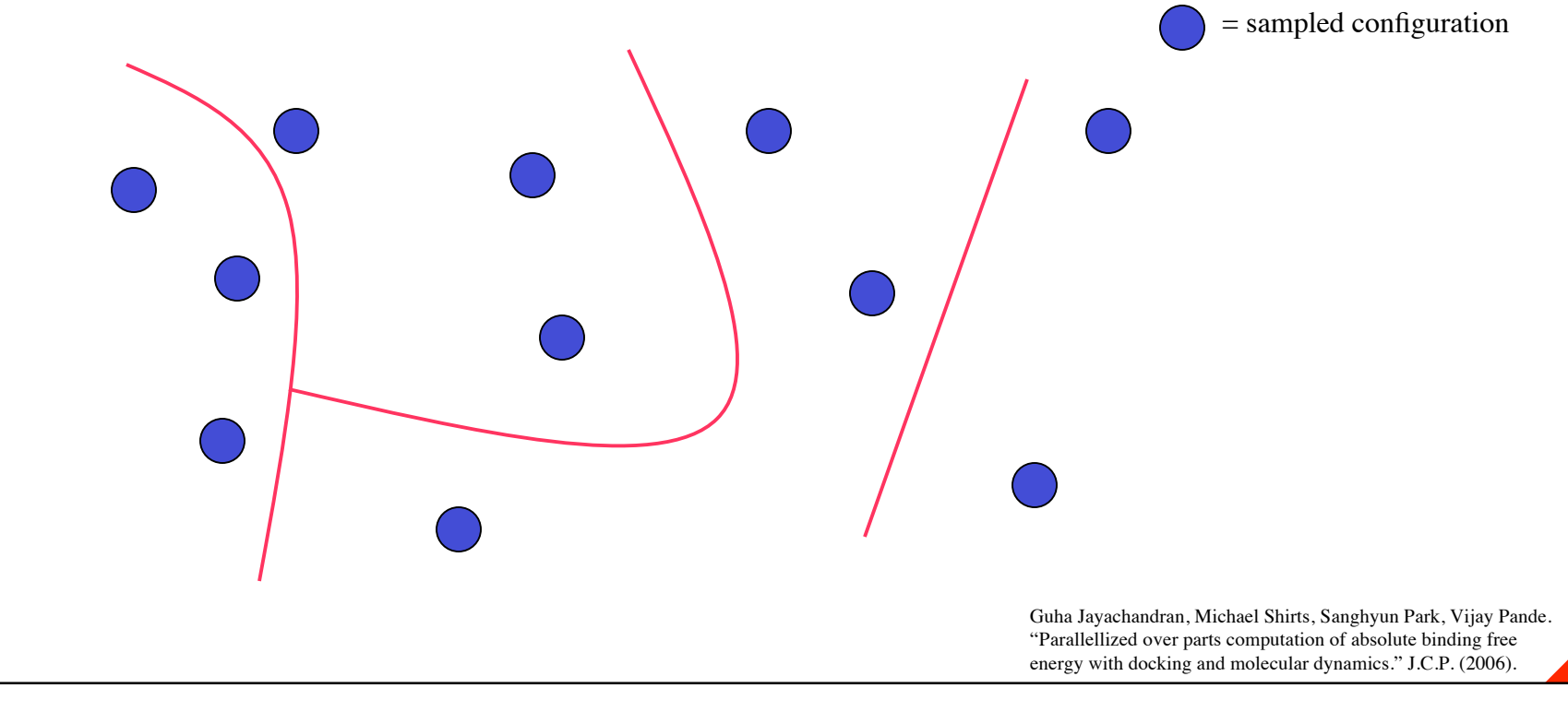

- Step 4: Determine restriction free energy change of restricting to each state *s*
	- $\Delta G(0,U \rightarrow 0,s)$
	- Best approach not clear
	- **Diam** One way: stationary distribution of Markov model constructed with data at  $\lambda = 0$

- Step 5: Calculate overall free energy with results of previous steps
	- Calculate free energies for each state/lambda interval pair
	- **Combine together using**

$$
\Delta G(0, U \to 1, U) = -kT \ln \sum_{s \in R} \left[ \exp \left( \left( -\Delta G(0, U \to 0, s) - \sum_{i=0}^{N} \Delta G(\lambda_i, s \to \lambda_{i+1}, s) \right) / kT \right) \right]
$$

Guha Jayachandran, Michael Shirts, Sanghyun Park, Vijay Pande. "Parallellized over parts computation of absolute binding free energy with docking and molecular dynamics." J.C.P. (2006).

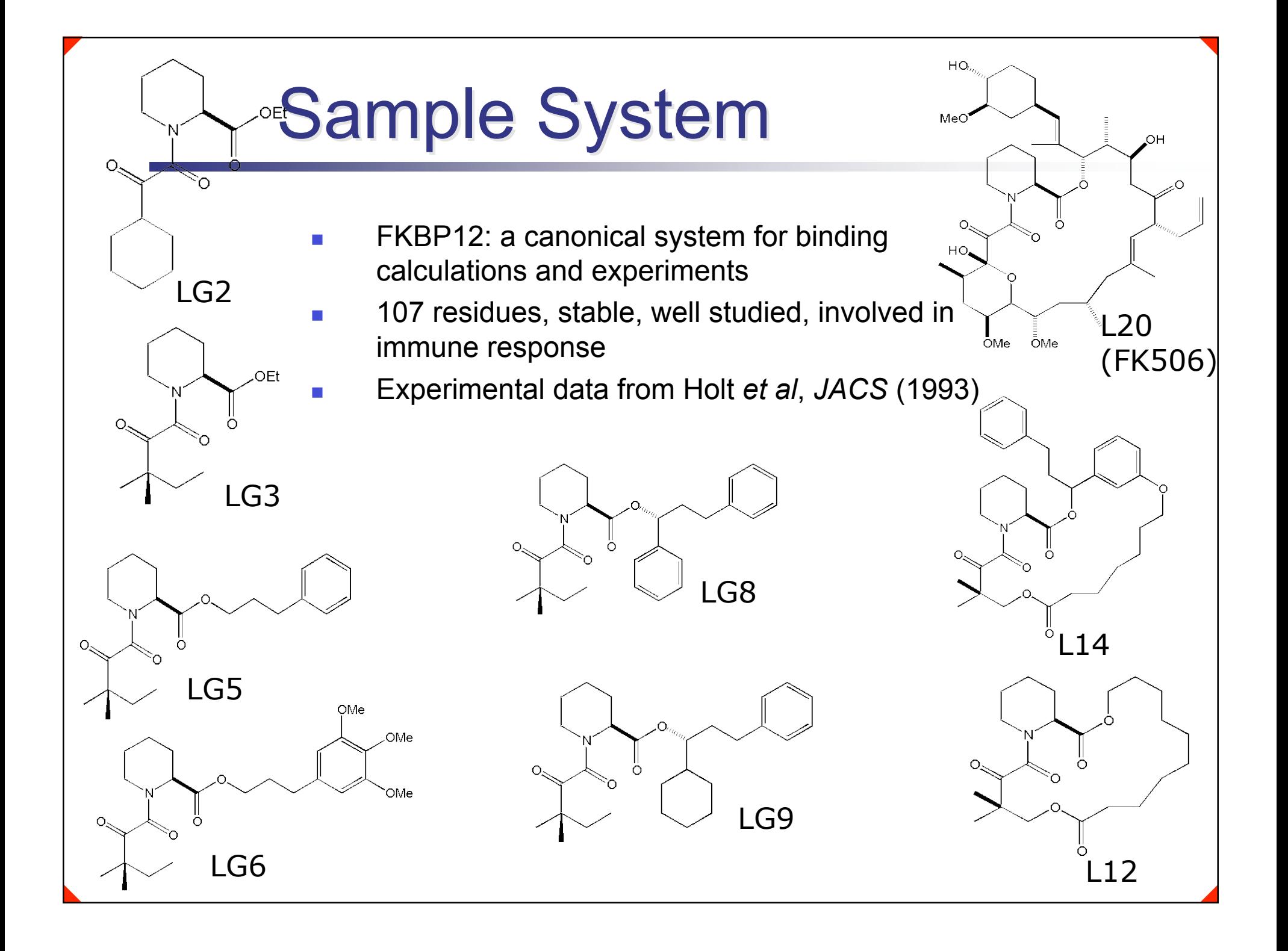

## **Results**

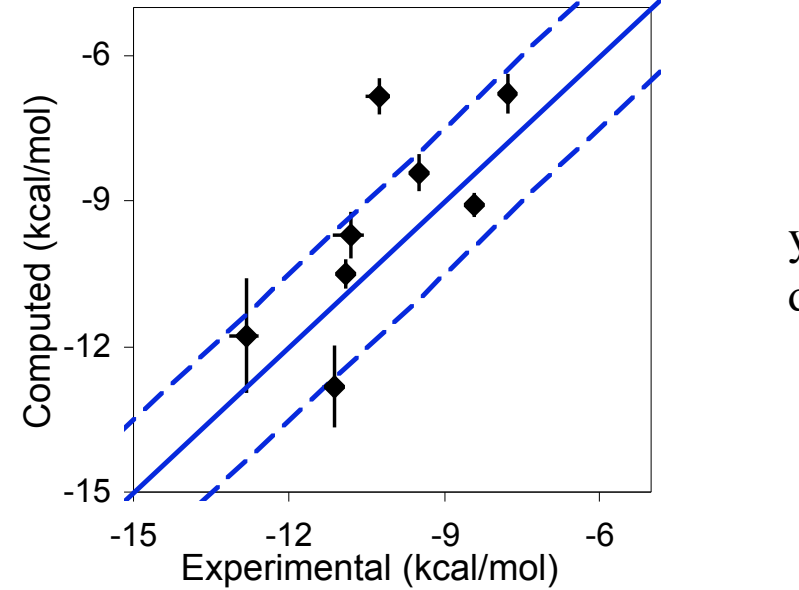

 $y=x$  and  $y=x\pm 1.5$ drawn as guides

1.6 kcal/mol RMSD between experimental and computed values

1.1 kcal/mol excluding L12

Guha Jayachandran, Michael Shirts, Sanghyun Park, Vijay Pande. "Parallellized over parts computation of absolute binding free energy with docking and molecular dynamics." J.C.P. (2006).

## Per State Free Energy Ranges

Vertical lines go between minimum and maximum decoupling free energies measured for individual configurational states. Horizontal lines denote combined results.

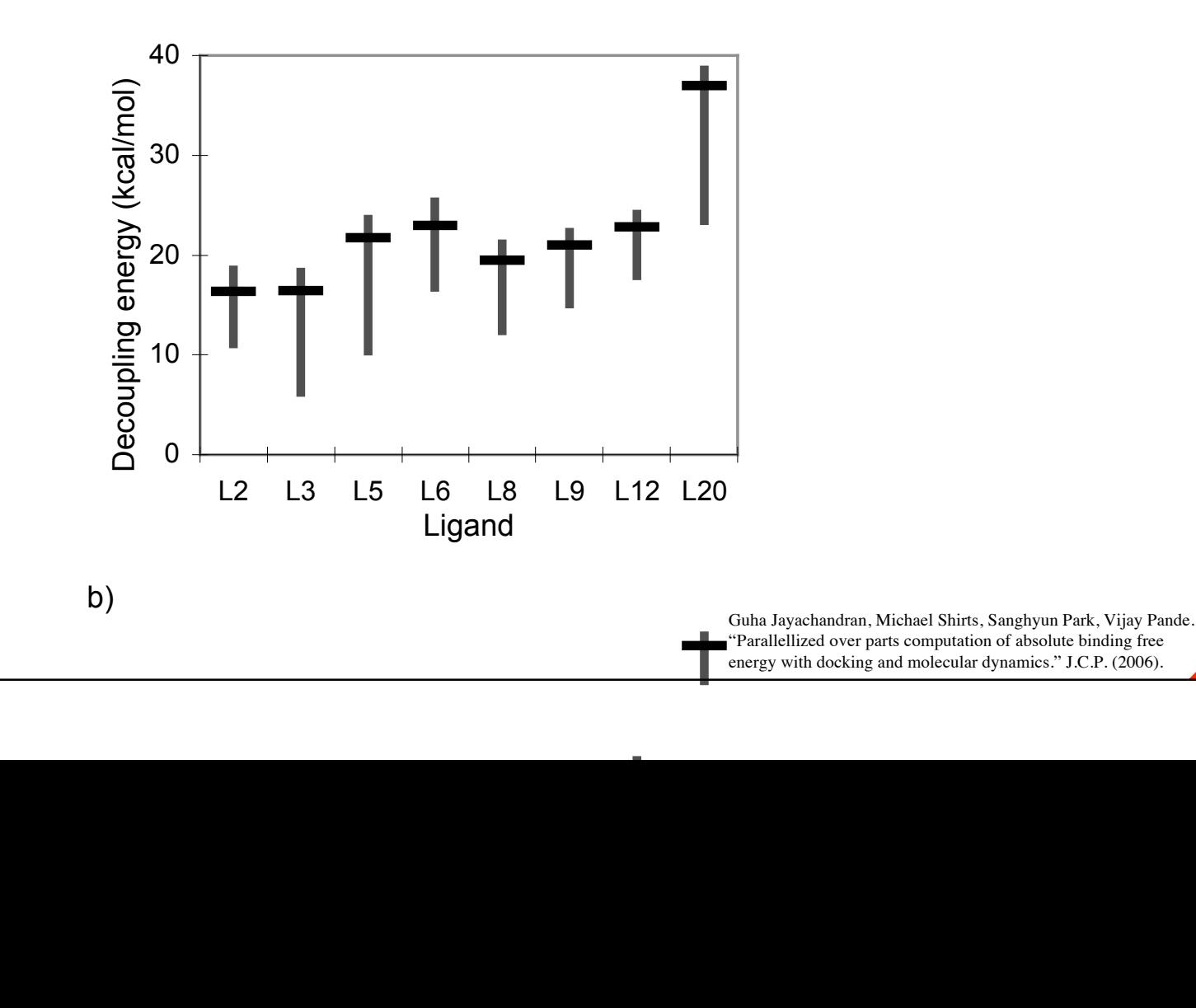

## **Simulation and CPU Time**

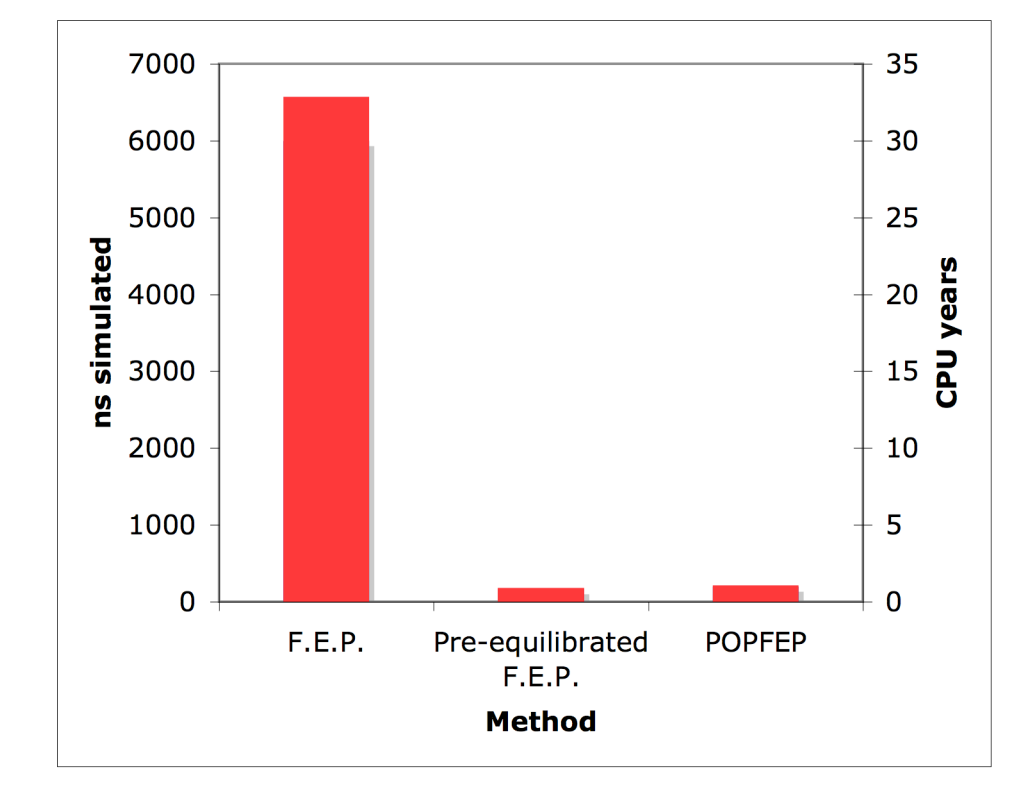

For 1 binding free energy.

Guha Jayachandran, Michael Shirts, Sanghyun Park, Vijay Pande. "Parallellized over parts computation of absolute binding free energy with docking and molecular dynamics." J.C.P. (2006).

# **Rate Limiting Time**

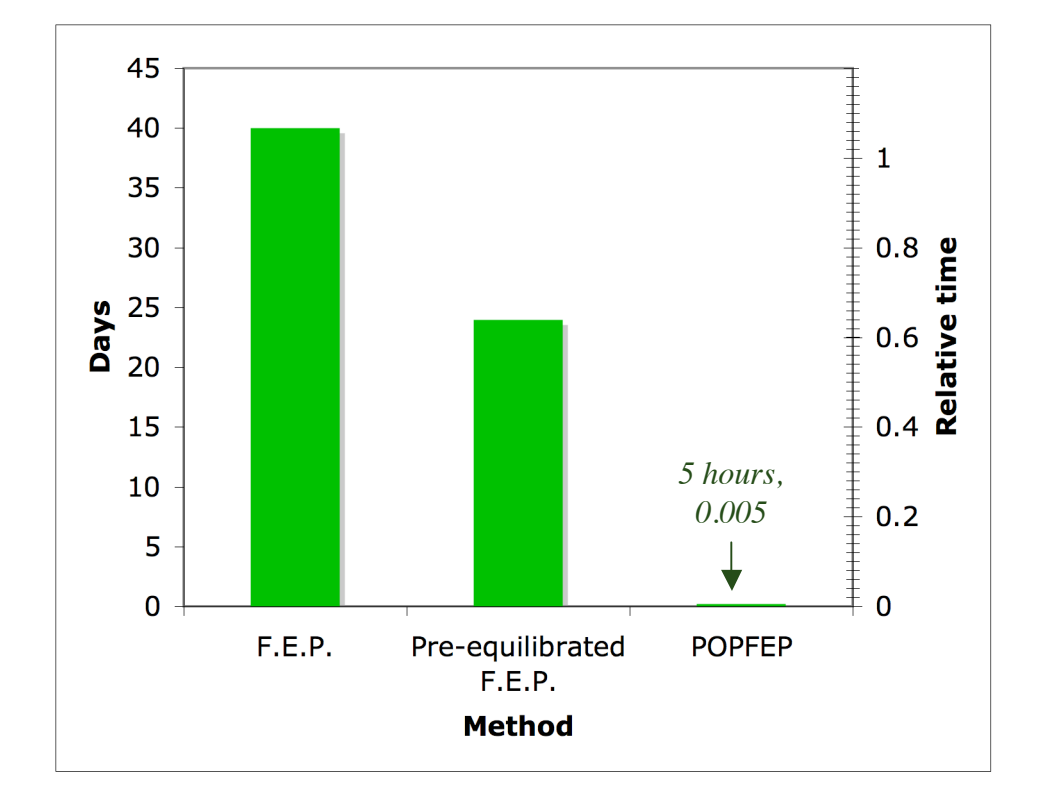

Limiting step sets a lower bound on wall clock time.

With 2000 processors, wall clock time approximately equal to above figures.

Guha Jayachandran, Michael Shirts, Sanghyun Park, Vijay Pande. "Parallellized over parts computation of absolute binding free energy with docking and molecular dynamics." J.C.P. (2006).

## **Limitations**

- Results sensitive to ligand parameters
- Charged systems require still more sampling
- Complexes where the protein undergoes conformational change upon binding can be hard
	- **One approach to this may involve defining** configurational states including the protein degrees of freedom

## **Conclusion**

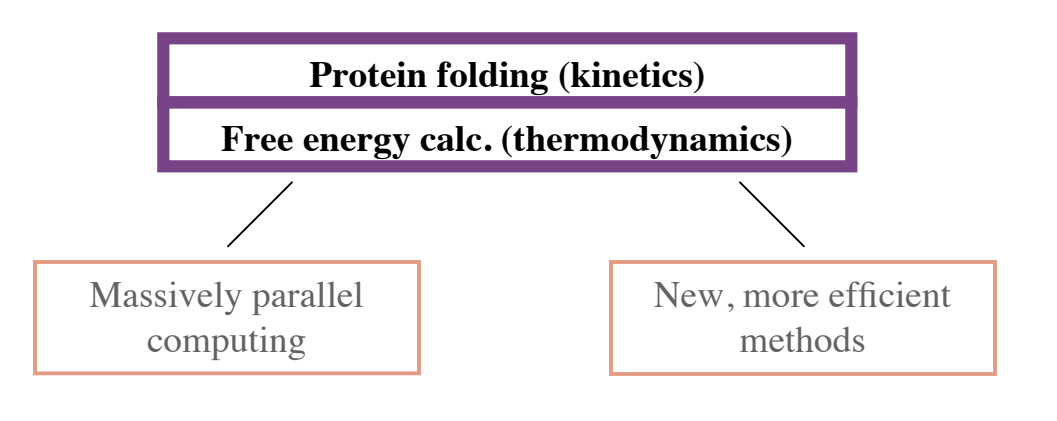

## Summary

### ■ Distributed computing

■ Several improvements to all components of worldwide distributed computing infrastructure

### **Protein folding kinetics**

- Rate calculation methods
- Fast sigmoidal dielectric implicit solvent model
- Perturbation analyses
- Construction and applications of Markov models
- Local structure assessment
- **Protein-ligand binding thermodynamics** 
	- **New algorithm allowing computation of free energies** faster and more accurately than prior methods

## **Means and Motivations**

Biochemical understanding, applications, etc.

Protein folding (kinetics)

Free energy calculation (thermodyamics)

Same underlying issues of models, sampling, and domain context

Massively parallel computing

New, more efficient methods

## Future and Applications Future and Applications

- **Nodeling and simulation** of varied disease/agentrelevant proteins (folding, aggregation, and binding)
- **Large scale virtual** screening of small molecule drugs
- **Lead discovery and**

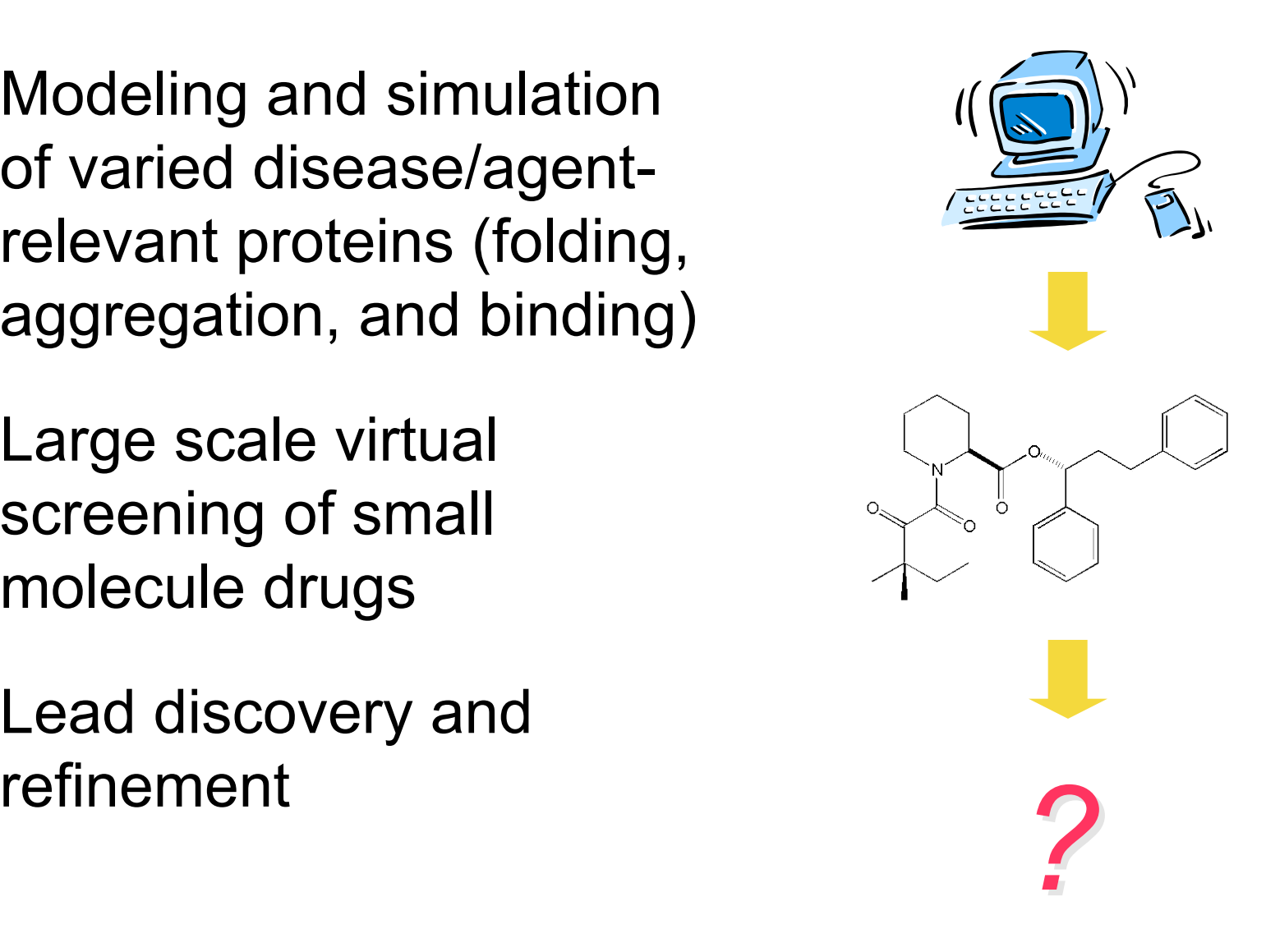

## **Acknowledgments**

Prof. Vijay Pande

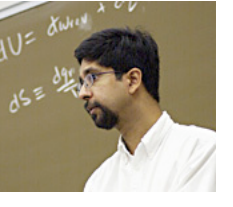

- Prof. Jean-Claude Latombe
- **Prof. Serafim Batzoglou**
- Prof. Tom Wandless
- **Prof. Ashish Goel**
- **Former fellow group members** 
	- Bojan Zagrovic
	- Christopher Snow
	- Eric Sorin
	- **Lillian Chong**
	- **Nark Engelhardt**
	- Michael Shirts
	- **Sidney Elmer**
	- **Siraj Khaliq**
	- Stefan Larson
	- Sung-Joo Lee
	- Young Min Rhee
- Current fellow group members
	- Adam Beberg
	- Dan Ensign
	- Del Lucent
	- Edgar Luttmann
	- Jason Wagoner
	- Jeremy England
	- John Chodera
	- Kim Branson
	- Nick Kelley
	- Nina Singhal
	- Paula Petrone
	- Relly Brandman
	- Sanghyun Park
	- Vishal Vaidyanathan
- **Funding** 
	- N.D.S.E.G. Fellowship
	- N.S.F./N.I.H. grants
- Folding@Home participants worldwide
	- *Listing at folding.stanford.edu*

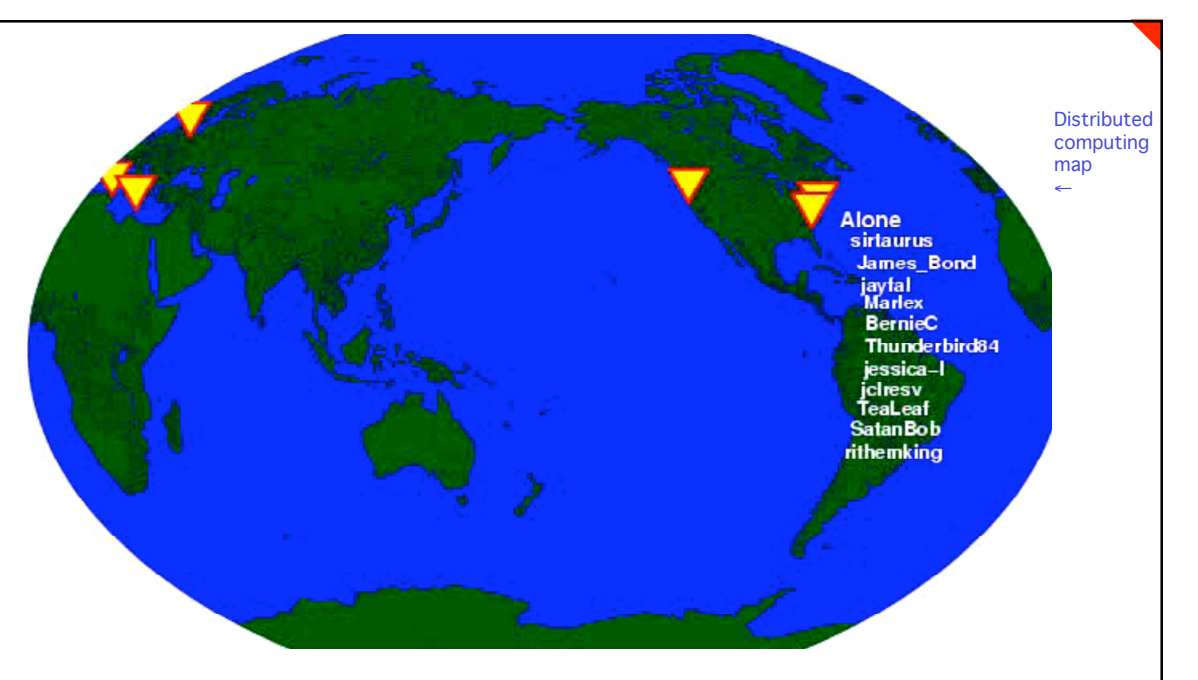

### **Parallel Computing Methods for Probing Biomolecular Kinetics and Thermodynamics**

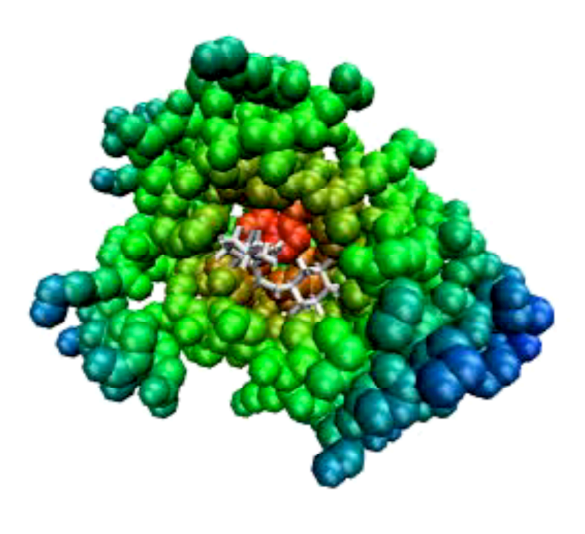

Guha Jayachandran Stanford University February 12, 2007

GuhaJ@cs.stanford.edu